## **TheENTREPRENUER'S** uidebdok Series<sup>TM</sup>

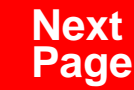

**THANKS** for selecting this guidebook! Many hours of painstaking work have gone into its creation. Send feedback or suggestions to [www.patsulamedia.com.](http://www.patsulamedia.com) And check out our **highly rated planner/ guide …** at [bp30.com](http://www.bp30.com)

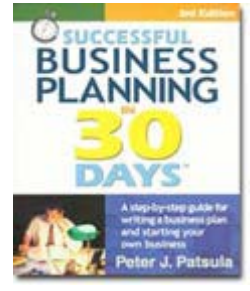

#### **Highly Rated** Amazon.com

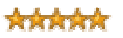

It's one of thebest of its kind.- Alan CarubaBookview.com

#### **COPYRIGHT INFO**

© Copyright 2001-2007 by Patsula Media. All rights reserved. From the creators of **[Smallbuisnesstown](http://www.smbtn.com)TM**.

No part of this guidebook may be reproduced, in whole or in part, in any form, by any means electronic or mechanical, including photocopying, recording, or by any information storage and retrieval system now known or hereafter invented, without written permission of the copyright owner. This guidebook **may not be** resold or distributed on other web sites or in any other manner without written permission from the copyright owner.

**NOTE** The author and publisher shall have neither liability nor responsibility to any person or entity with respect to any loss or damage caused, or alleged to be caused, directly or indirectly by any information contained in this guide. Although this publication is designed to provide accurate information in regard to the subject matter covered, it is sold with the understanding that the publisher is not engaged in rendering legal, accounting or other professional services. If **legal** advice or other expert assistance is required, the service[s of](http://www.smallbusinesstown.com)  a competent professional should be consulted.

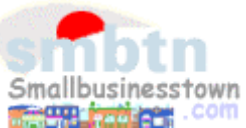

## **384 pages \$21.95 Successful**   $\text{B}$ **usiness Planning** in **30 Days**<sup>TM</sup>

A Step-by-Step Guide for Writing a Business Plan and Starting Your Own Business, **3rd Edition**

Purchase this book online at **bp30.com** or by calling toll-free **1-800-247-6553** (orders only, please have credit card ready).

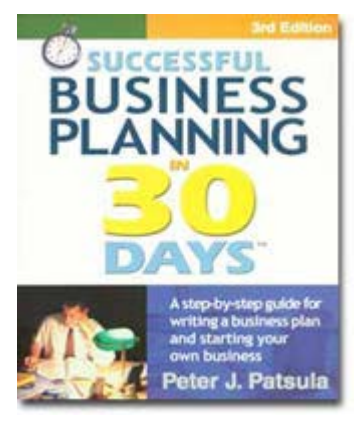

**ISBN** 0967840236

## **Immersing you in the language of business to help you think like an entrepreneur!**

### **INCLUDES**:

- The 30 Day Business Plan<sup>™</sup>
- The **One Day** Business Plan<sup>™</sup>
- 150 pages of **Time-Saving Worksheets** including 100 + sample passages to get you started fast and thinking in the right direction!
- A **15 page** sample business plan.
- **200** + motivational and fact quotes, 11 success stories, and 33 profit tips!

**Praise from Readers and Critics Five Star Reviews** \*\*\*\*\*

Provides an important key to writing a business plan and starting your own business.

- **Midwest Book Review**, Oregon, WI Amazon.com review

This is a must read for anyone before starting your own business.

- **Mike Milliken**, BN.com Review.

This book has helped me a great deal in thinking about my business - **Jason Myers**, TX Amazon.com review

# PERSONAL PLANNING **Guidebook #8:**

## *[Designing a Customized](#page-5-0)  Business Planner* .......................................... **4**

[Putting](#page-6-0) [Together](#page-6-0) [a](#page-6-0) [Small](#page-6-0) [Business](#page-6-0) [Planner...............](#page-6-0) **5** [Getting the Most out of Our 39 Business Forms](#page-8-0) ........ **7** [Synopsis of The 39 Forms in this Guidebook.............](#page-10-0) **9**

#### **Examples**

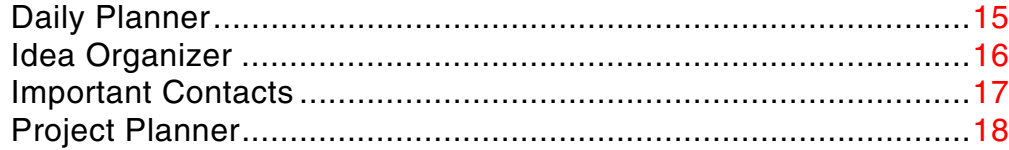

#### **39 FORMS**

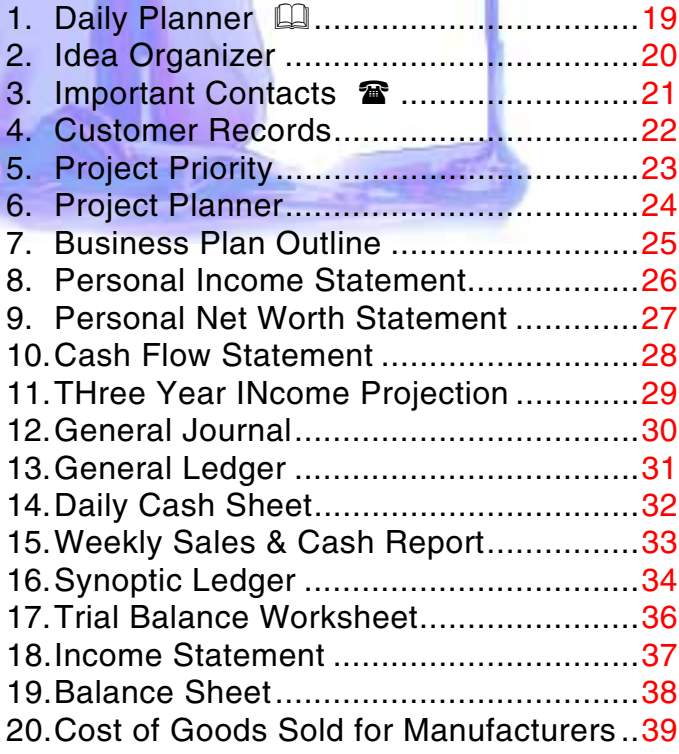

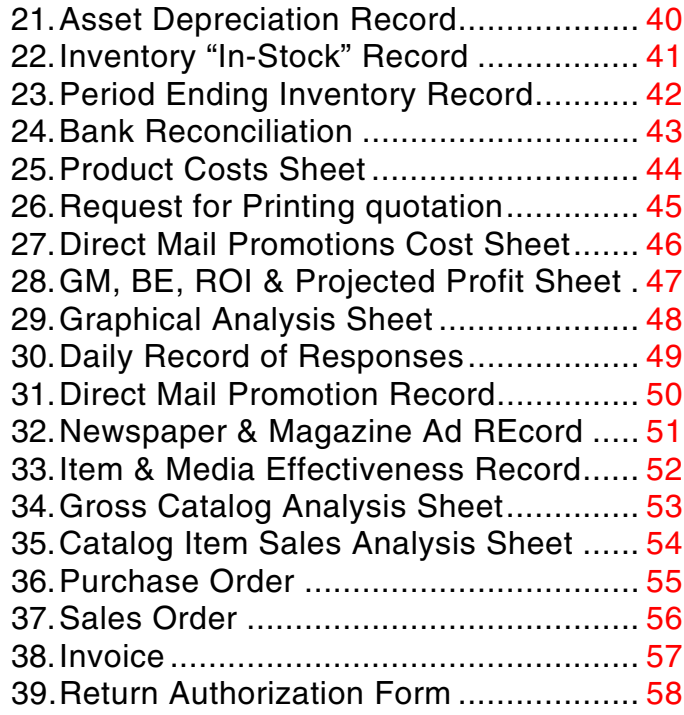

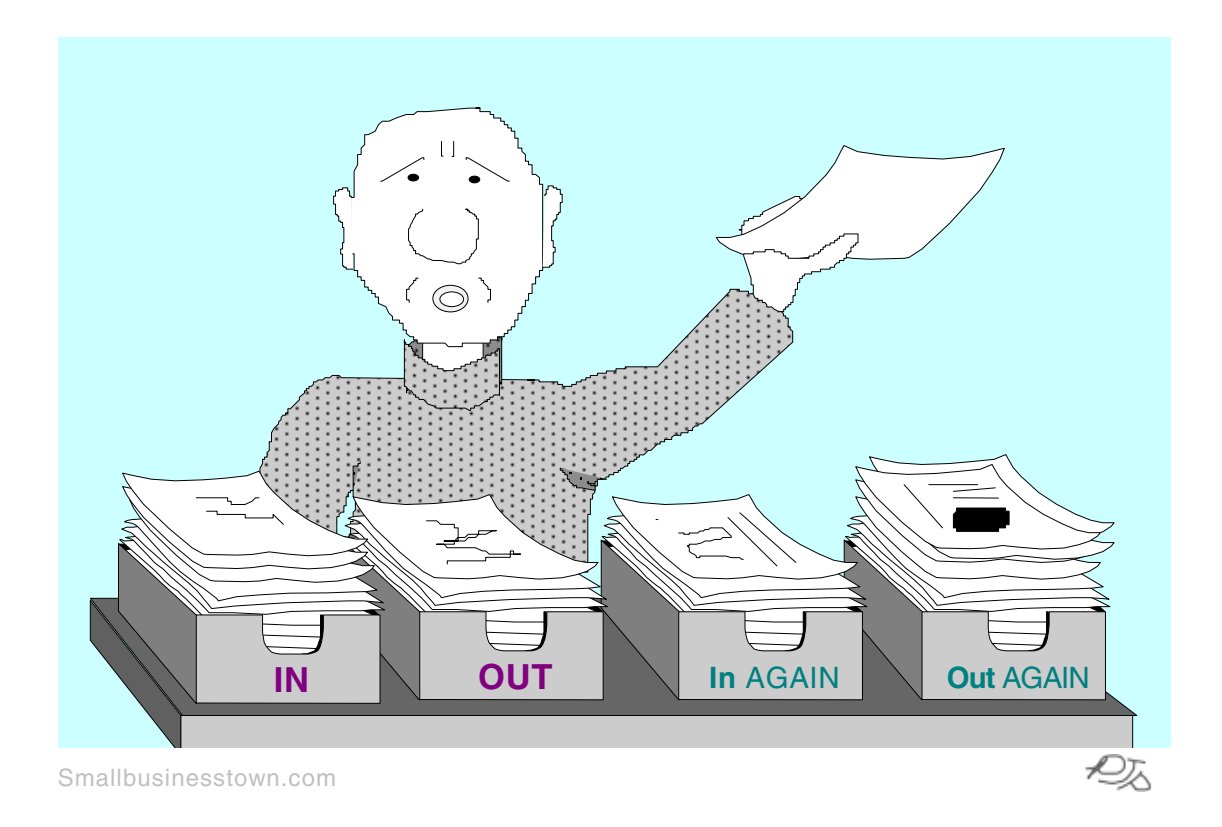

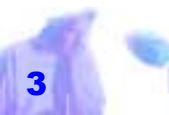

## <span id="page-5-0"></span>*DESIGNING A CUSTOMIZED BUSINESS PLANNER*

**IT HAS been documented that those who write down their goals are more likely to succeed then those who don't. Whether they succeed because they WRITE down their goals or because they actually HAVE goals, is another matter altogether.** 

**However, whatever your position, be advised that at some point in the future you need to develop your own customized business planner (to write down your goals and keep track of your ideas). This planner will be based on a collection of forms and planning worksheets and should become your primary tool for planning and organizing your business. It will also become your primary tool for developing your business plan.** 

**To help you develop your small business planner, this Guidebook contains 39 useful planning, organization, accounting, market testing, market analysis and small business transaction forms. Use them as your starting point.**

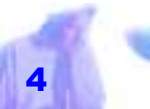

## <span id="page-6-0"></span>*PUTTING TOGETHER A SMALL BUSINESS PLANNER*

TO CREATE your own customized business planner, follow these four simple steps:

**1. Print out all the forms at the back of this guidebook (from pages 19 to 58) using the print command in Adobe Acrobat Reader.** Al*I must create a system, or be enslaved by another man's.WILLIAM BLAKE*

though these forms look tiny and crowded on screen, they will print out beautifully on paper. If desired add your company name, address etc. in the field box at the top of each form.

**2. Head down to your nearest Office** 

**Depot or Staples right now!** That's right, put on your jacket, tie your shoes and head out the door. And don't forget to take your forms with you. *Office Depot* and *Staples* offer do-it-yourself photocopying for about a nickel a copy.

**3. Photocopy twenty doublesided sheets of Form #1 (Daily Planner), five or so of Form #2 (Idea Organizer) and as many of the others as you like.** Feel free to add dividers and section titles as required. And if you want to rip out all the bookkeeping forms, because bookkeeping just isn't your cup of tea – and your Uncle Joe is going to handle all this anyway – then go ahead. In fact, if you want to add new sections, thicken existing ones, or start all over

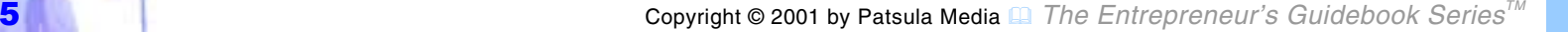

again with *somebody else's forms or worksheets*, then who's going to stop you? This is **YOUR** planner.

**4. For a little over \$1, you can now get these sheets comb bound into your own handy, portable business planner.** Both *Office Depot* and *Staples* have the equipment to do this. You might even consider laminating the front cover with your favorite inspirational picture. Your total cost, including photocopying? Less than \$5 (the best \$5 investment you will ever make).

**NOTE** Instead of getting your business planner comb bound, purchase a good quality binder, preferably one made of leather. This binder should be thin and

*Your total cost, including photocopying? Less than \$5 (the best \$5 investment you will ever make).* 

light enough that it isn't a chore to carry around, and large enough that it can hold from 50 to 100 sheets of paper. Although a binder planner cannot be folded in half like a comb bound planner, has pages that don't turn as

smoothly, and it is more likely to lose pages with heavy use, it is easier to add and remove material from.

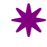

## <span id="page-8-0"></span>*GETTING THE MOST OUT OF OUR 39 BUSINESS FORMS*

TO GET the most out of the 39 forms provided in this guidebook, follow these guidelines:

## **Don't copy any one of ours forms if you can get the form mass-produced more**

**cheaply.** This is particularly true of the transaction forms (Forms 36, 37, 38 & 39) located at the end of this guidebook. Generic

**8 Designing a Customized Business Planner**

**copying to make better use of space or if you want to cut and paste in your own business name or logo.** Al ternatively, you can use a rubber stamp for your business name and address or type in the Adobe Acrobat form box.

# **Photocopy and print these forms for personal use ONLY.**

These forms are not for resale. They are to be used to help you, and only you, understand, set-up and plan your business. Think of them as seeds for future inspira tion and innovation. Every composer<br>
knows the anguish<br>
forms for personal use ONLY.<br>
and despair occa-<br>
These forms are not for resale.<br>
sioned by forgetting<br>
They are to be used to help you,<br>
ideas which one has<br>
and only you, understand, se

## and customized three-part, sales orders, purchase orders and invoices can be purchased inexpensively at printing shops and office supply stores.

### **Enlarge or shrink forms while photo-**

**Use our forms as guides for creating your own customized forms.** 

### **Use our forms for creating your own computerized spreadsheets.** If you

have a spreadsheet or database program, as well as some computer programming savvy, you might consider using our forms as guides to set up your

own database and spreadsheet forms.

These computer-based forms can then be used to automatically add, subtract and perform other calculations in the blink of an eye. This is especially useful when making financial projections or maintaining huge customer lists.

*With the ever increasing presence of technologically sophisticated alternatives, traditional paper based forms are becoming less and less commonplace. Nevertheless, the use of forms as a means of accumulating information is flourishing. FUNFACT* 

linked to your individual goals – and no one else knows those better than yourself. Bear in mind though that *all forms are a waste of time, unless they actually accomplish something.* In other words, if you

> can't see any real value in writing something down or organizing it in a new way, then don't. This rule cannot be overstated. Excessive paperwork won't make you rich.

> **Use white-out if necessary.**

Any of our forms, once printed, can be modified to your specific needs by *"whiting out"* individual columns or words.

**Use forms that solve problems.** What

you put in your *perfect* business planner is up to you. Effective organization is closely

 $\,$   $\,$   $\,$ 

## <span id="page-10-0"></span>*SYNOPSIS OF THE 39 FORMS IN THIS GUIDEBOOK*

THE FOLLOWING is a synopsis of the 39 forms shown in the following pages. These forms are classified under the following four headings:

- Planning & Organization Forms
- **Accounting Forms**
- **Market Testing & Analysis Forms**
- **Basic Business Transaction Forms**

The following entries give a brief summary of each form and its use, as well as a reference to which guidebook in *The Entrepreneur's Guidebook Series* it is exemplified and discussed in more detail. Filledin examples of Forms #1, #2, #3 and #6

are shown on pages 15, 16, 17 and 18 respectively.

**Planning & Organization Forms**

- **1.** Daily Planner Use this form to plan your week, daily tasks, and daily appointments (see page 15).
- **2.** Idea Organizer Use this form to keep track of product ideas, plans of action, goals, or even your shopping list (see page 16).
- **3.** Important Contacts Use this form for keeping track of phone numbers & addresses for clients, manufacturers, product representatives, suppliers and vendors. If you need a large address book, buy dividers at a supply shop. Then write in the appropriate letter of

the alphabet in a red felt pen in the upper box (see page 17).

- **4.** Customer Records Use this form to keep track of customer ordering habits and basic personal and business information (see Guidebook #50).
- **5.** Project Priority Use this form to prioritize ideas for products or services. This form can be used in conjunction with the *Project Evaluation Checklist* in Guidebook #16 (see Guidebook #16).
- **6.** Project Planner Use this form to keep track of a project's progress, task start and finish dates, and who is responsible for completing each task (see p. 18).
- **7.** Business Plan Outline Use this form as a starting point for a more detailed

business plan (see Guidebook #9).

- **8.** Personal Income Statement Use this form to help budget your personal finances (see Guidebook #81).
- **9.** Personal Net Worth Statement Use this form to determine your personal net worth (see Guidebook #81).
- **10.** Cash Flow Statement Use this form to project how much money will pass in and out of your business during a specified period. This form is particularly useful when set up as a spreadsheet so you can vary numbers and make profit or loss projections (see Guidebook #80).
- **11.** Three Year Income Projection Use this form to project your income and deductible expenses (such as depre-

ciation) for the next three years of your business operation (see Guidebook #80).

## **Accounting Forms**  $\triangleright$

- **12.** General Journal Use this form to keep a record of all business transactions involving the exchange of capital (see Guidebook #28).
- **13.** General Ledger Use this form to set up all asset, expense, revenue, liability and owner's equity accounts (see Guidebook #28).
- **14.** Daily Cash Sheet Use this form to keep track of cash revenues for a typical business day, week or month (see Guidebook #28).
- **15.** Weekly Sales & Cash Report Use

this form to simply your record keeping. It can be used to replace a daily cash sheet, expense journal & income journal (see Guidebook #28).

- **16.** Synoptic Ledger Use this form, instead of using a separate General Ledger page for each asset, expense, revenue, liability or owner's equity account (see Guidebook #28).
- **17.** Trial Balance Worksheet Use this form to prepare a trial balance and keep all ledger accounts up to date (see Guidebook #28).
- **18.** Income Statement Use this form to sum up profits (or losses) and expenses for monthly, quarterly or yearly periods (see Guidebook #28).
- **19.** Balance Sheet Use this form to total

your assets, liabilities and owner's equity to determine your financial position (see Guidebook #28).

**20.** Manufacturer's Cost of Goods Sold –

Use this form to calculate the cost of goods sold for manufacturing a product or products (see Guidebook #40).

- **21.** Asset Depreciation Record Use this form to keep track of the depreciation of capital items, like computers, automobiles, buildings, and machinery (see Guidebook #28)
- **22.** Inventory "In-Stock" Record Use this form as a record for individual products and to keep track of orders and instock quantities (see Guidebook #29).
- **23.** Period Ending Inventory Record Use this form to keep track of merchandise

and business (see Guidebook #29).

**24.** Bank Reconciliation – Use this form to verify bank statements you receive from the bank are complete and accurate (see Guidebook #35).

## **Market Testing & Analysis Forms** %

- **25.** Product Costs Sheet Use this form to determine the actual costs in manufacturing a specific product (see Guidebook #52).
- **26.** Request for Printing Quotation Use this form to request a job printing quote from a printer or service bureau (see Guidebook #26).
- **27.** Direct Mail Promotion Costs Sheet –Use this form to determine both the to-

tal variable and fixed costs in launching a DM promotion, each mailings unit cost, and the total number of mailings you can afford (see Guidebook #52).

- **28.** GM, BE, ROI & Projected Profit Use this form to determine the Gross Margin, Break Even point, Return on Investment, and the Profit Potential for a particular product or service (see Guidebook #80).
- **29.** Graphical Analysis Sheet Use this form to keep track of product sales, catalog sales, profits, or expenses. The mini-graphs can be broken up into months, days, or weeks (see Guidebook #68 & #80).
- **30.** Daily Record of Responses Use this form to keep track of individual responses, advertising mediums, and

sales totals for one or several promotions. This form is especially useful for gathering information to evaluate mail order and DM promotions (see Guidebook #50).

- **31.** Direct Mail Promotion Record Use this form to keep track of the number of responses from a direct mail promotion using house and outside lists (see Guidebook #68).
- **32.** Newspaper & Magazine Ad Record Use this form to keep track of individual advertising campaigns. This form can also be used to keep track of individual promotions (or individual products) being advertised in many different mediums (see Guidebook #68).
- **33.** Item & Media Effectiveness Record –Use this form to compare the success

of a specific product in different advertising mediums or the return of a specific advertising medium with different products (see Guidebook #68).

- **34.** Catalog Item Sales Analysis Sheet Use this form to rank products in order to determine whether they should be continued or not (see Guidebook #68).
- **35.** Gross Catalog Sales Analysis Sheet Use this form to keep track of how well a catalog pulls in orders and sales (see Guidebook #68).

**Basic Business Transaction Forms** %

**36.** Purchase Order – Use this form to place an order with another (see Guidebook #30).

- **37.** Sales Order Use this form to bill customers who pick up their goods directly from you (see Guidebook #30).
- **38.** Invoice Use this form to record an order from a customer who has credit with your company (see Guidebook #30).
- **39.** Return Authorization Use this form for tax purposes – to record whenever an item is returned (see Guidebook #30).

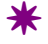

Copyright © 2001 by Patsula Media ! *The Entrepreneur's Guidebook SeriesTM* 14

**Daily Planner Form 1** 

<span id="page-16-0"></span>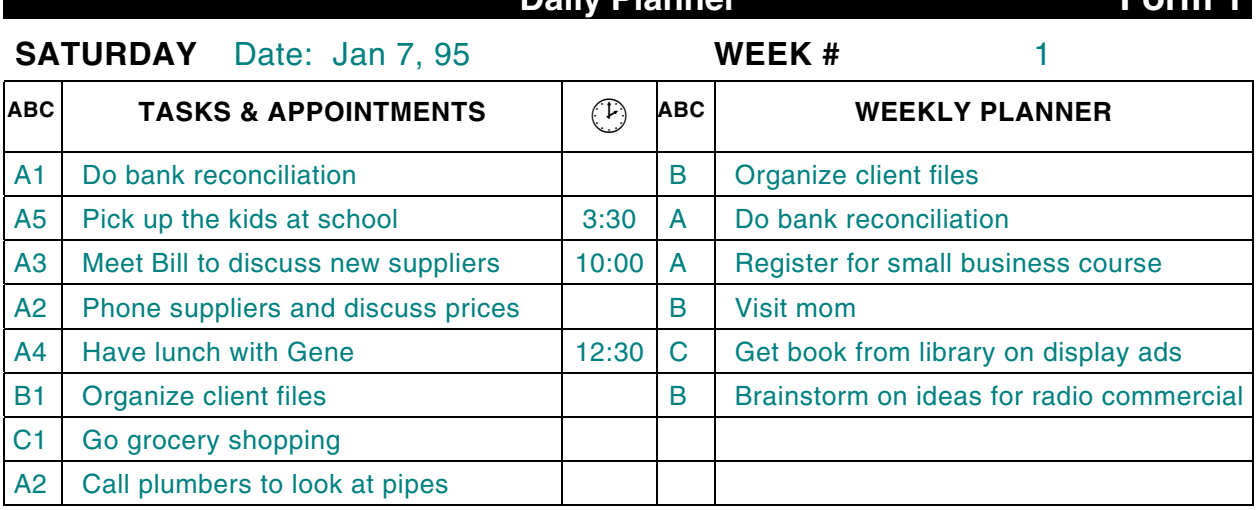

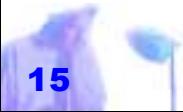

## **IDEA ORGANIZER**

## Form 2

#### <span id="page-17-0"></span>**SUBJECT:** Part-time Business Ideas

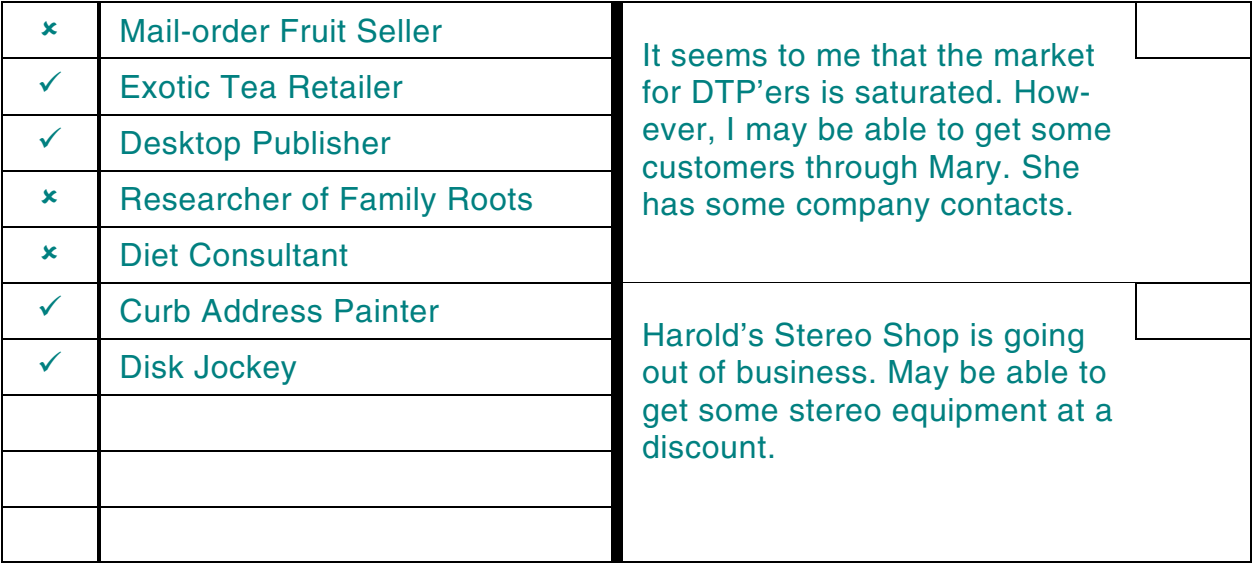

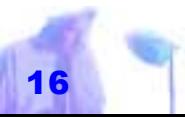

<span id="page-18-0"></span>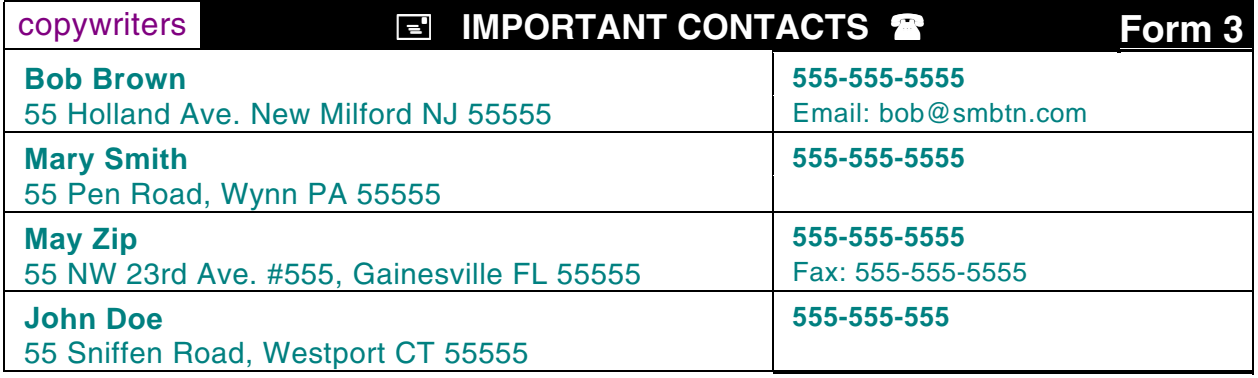

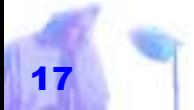

Copyright © 2001 by Patsula Media <sup>1</sup> The Entrepreneur's Guidebook Series<sup>™</sup>

## **PROJECT PLANNER**

## Form 6

<span id="page-19-0"></span>**Project Idea:** *"Modern Cooking Methods for Modern Living"* **Date:** *4/1/95* **Description:** Writing and promotion of a 150 page color cook book, targeted towards vegetarians. Major sections include 59 recipes for rice, 32 ways to cook

a potato, and 39 spice combinations that will blow your taste buds out of the sky.

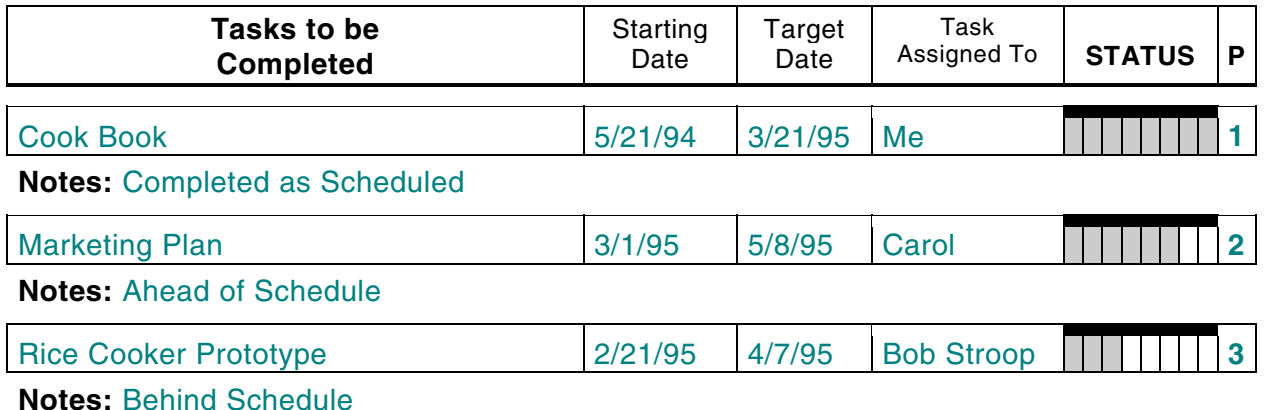

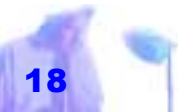

Copyright © 2001 by Patsula Media **Q** The Entrepreneur's Guidebook Series<sup>™</sup>

## **Daily Planner <b>EE Form 1**

<span id="page-20-0"></span>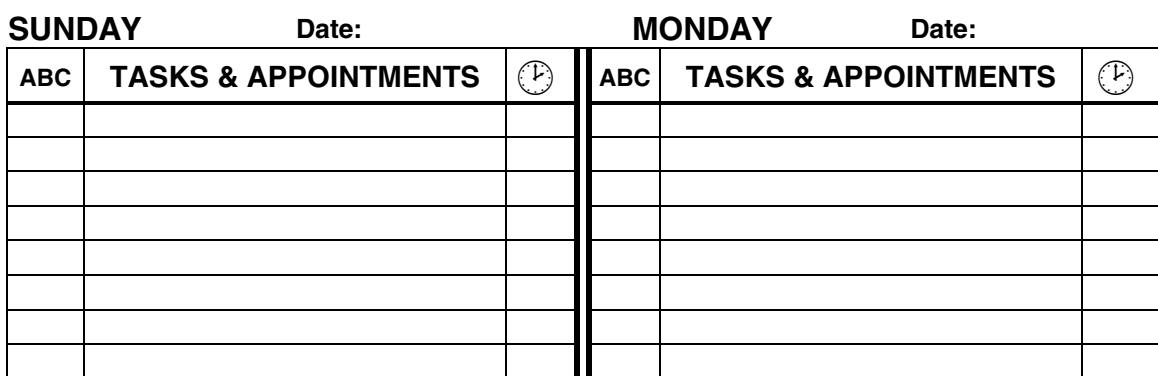

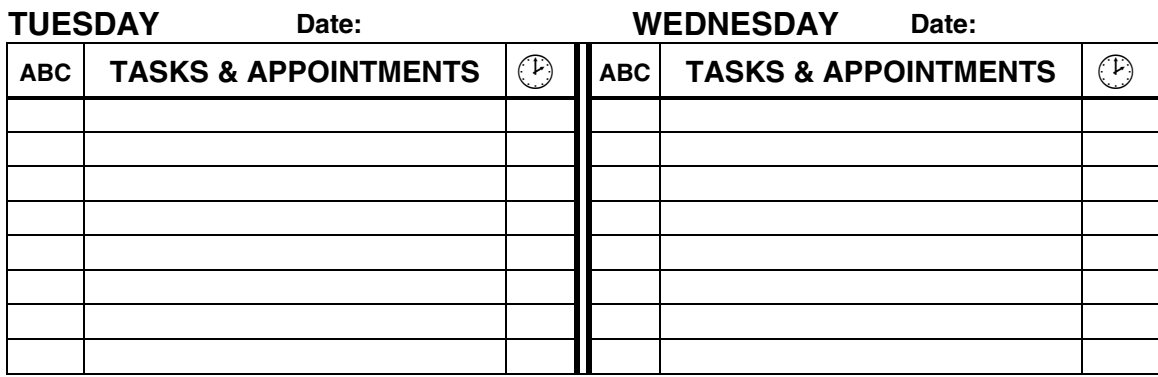

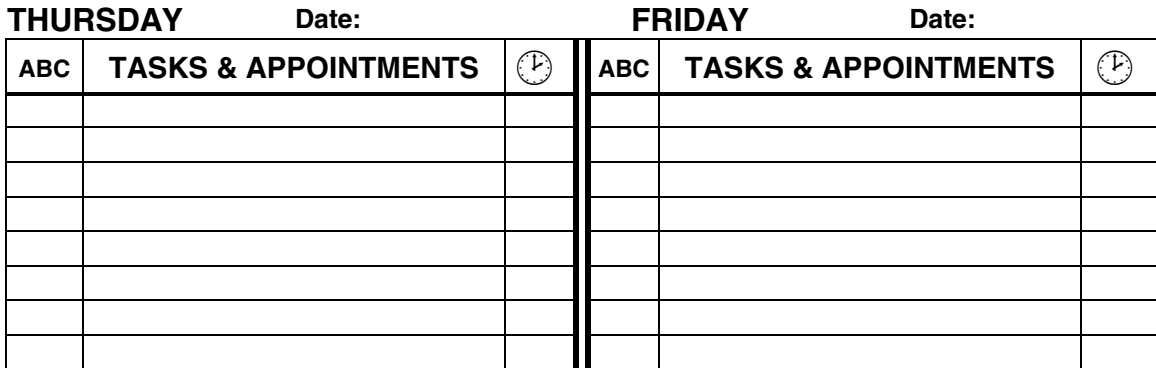

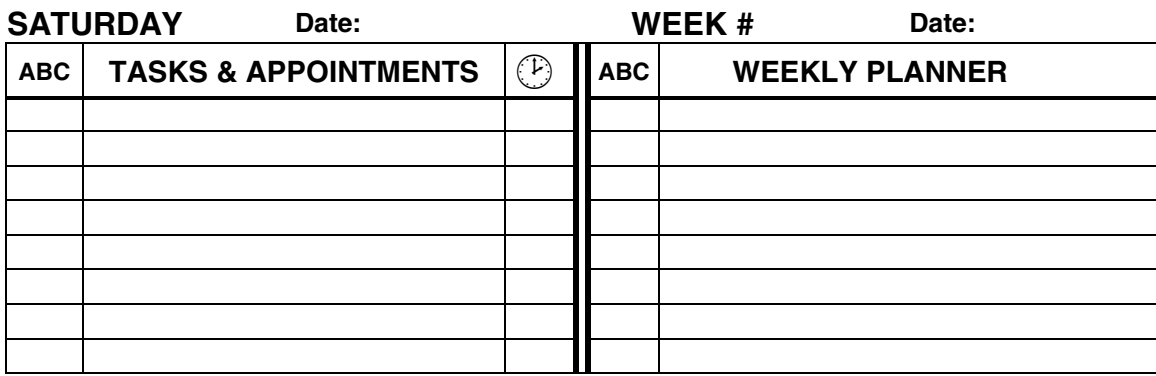

<span id="page-21-0"></span>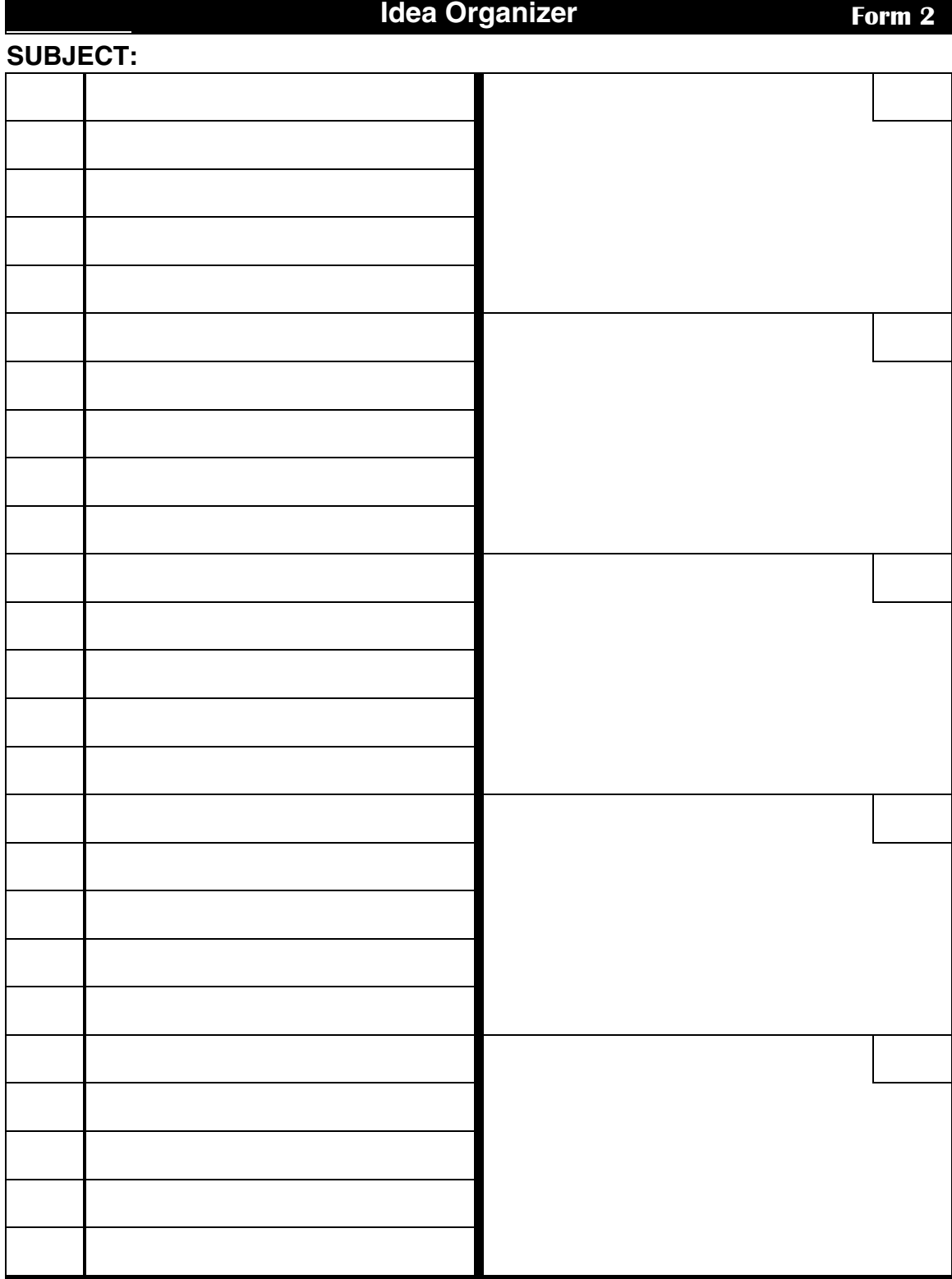

<span id="page-22-0"></span>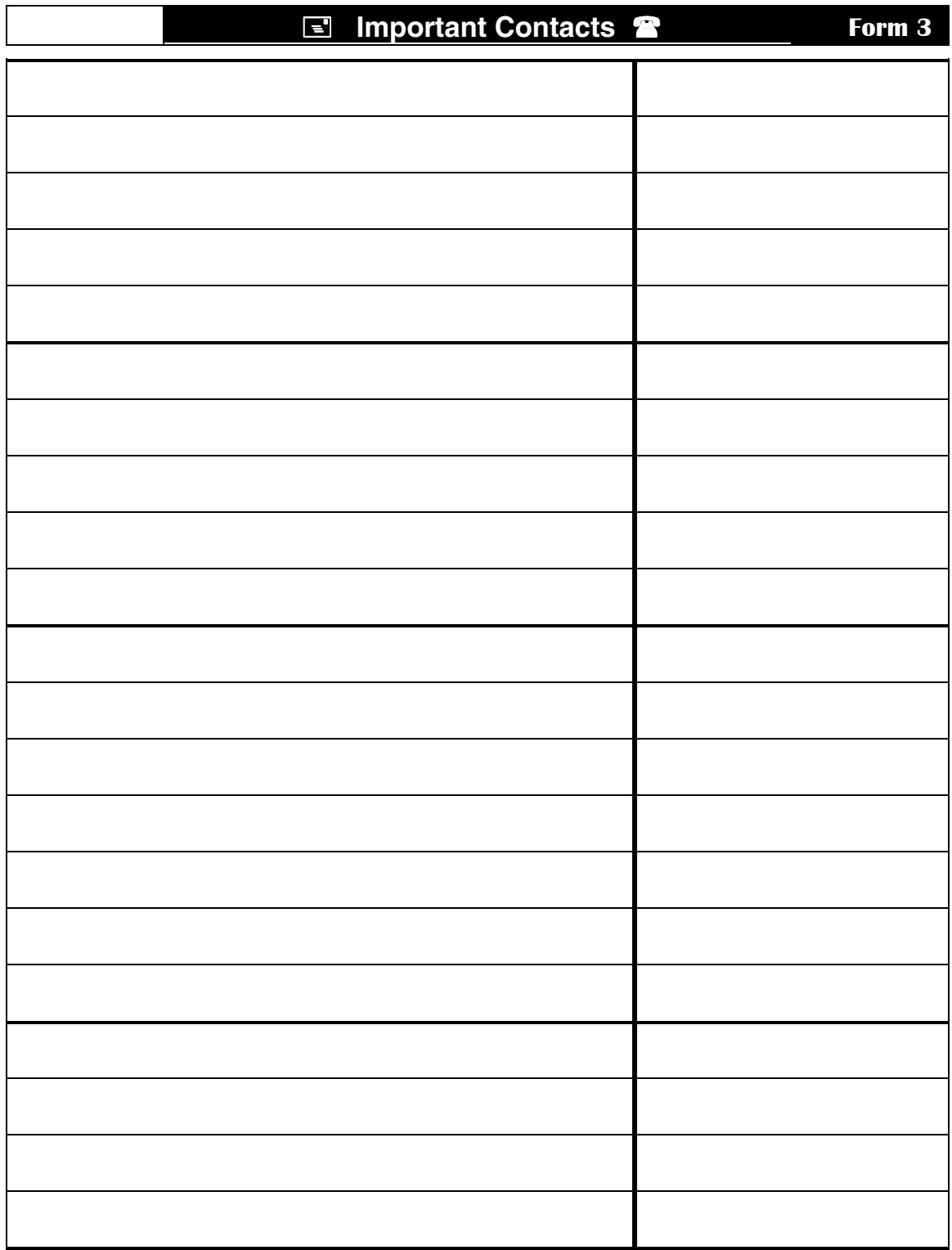

<span id="page-23-0"></span>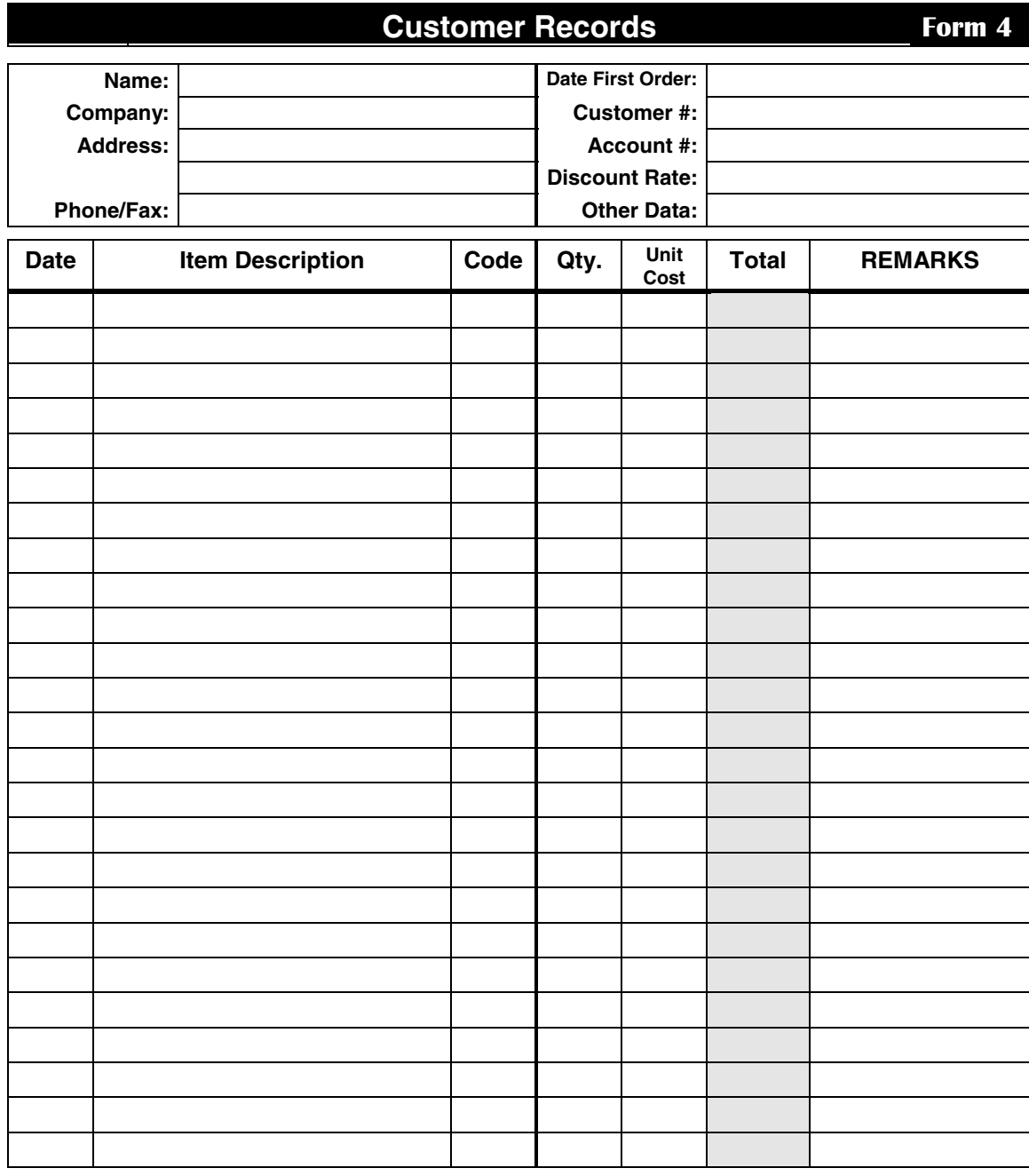

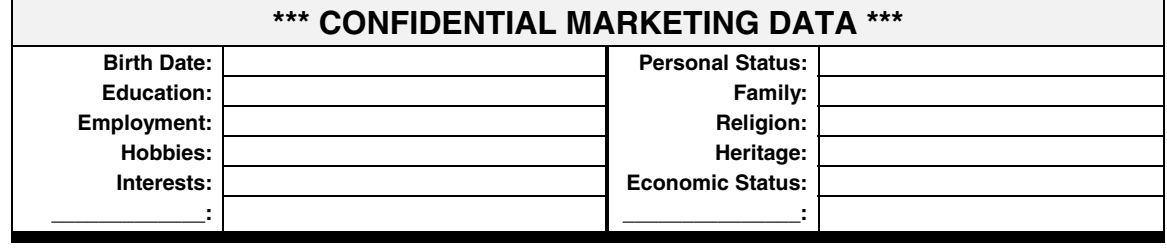

<span id="page-24-0"></span>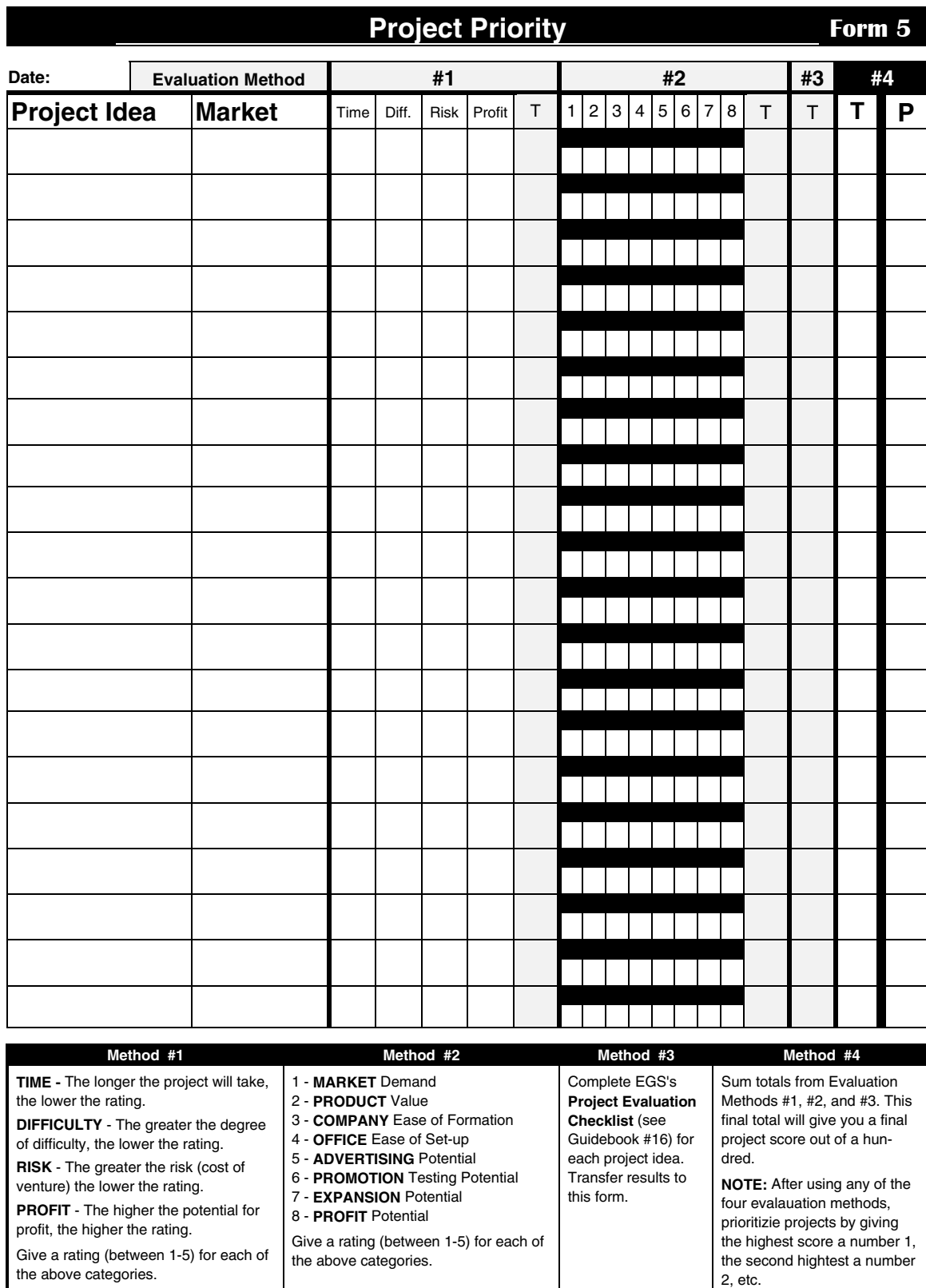

<span id="page-25-0"></span>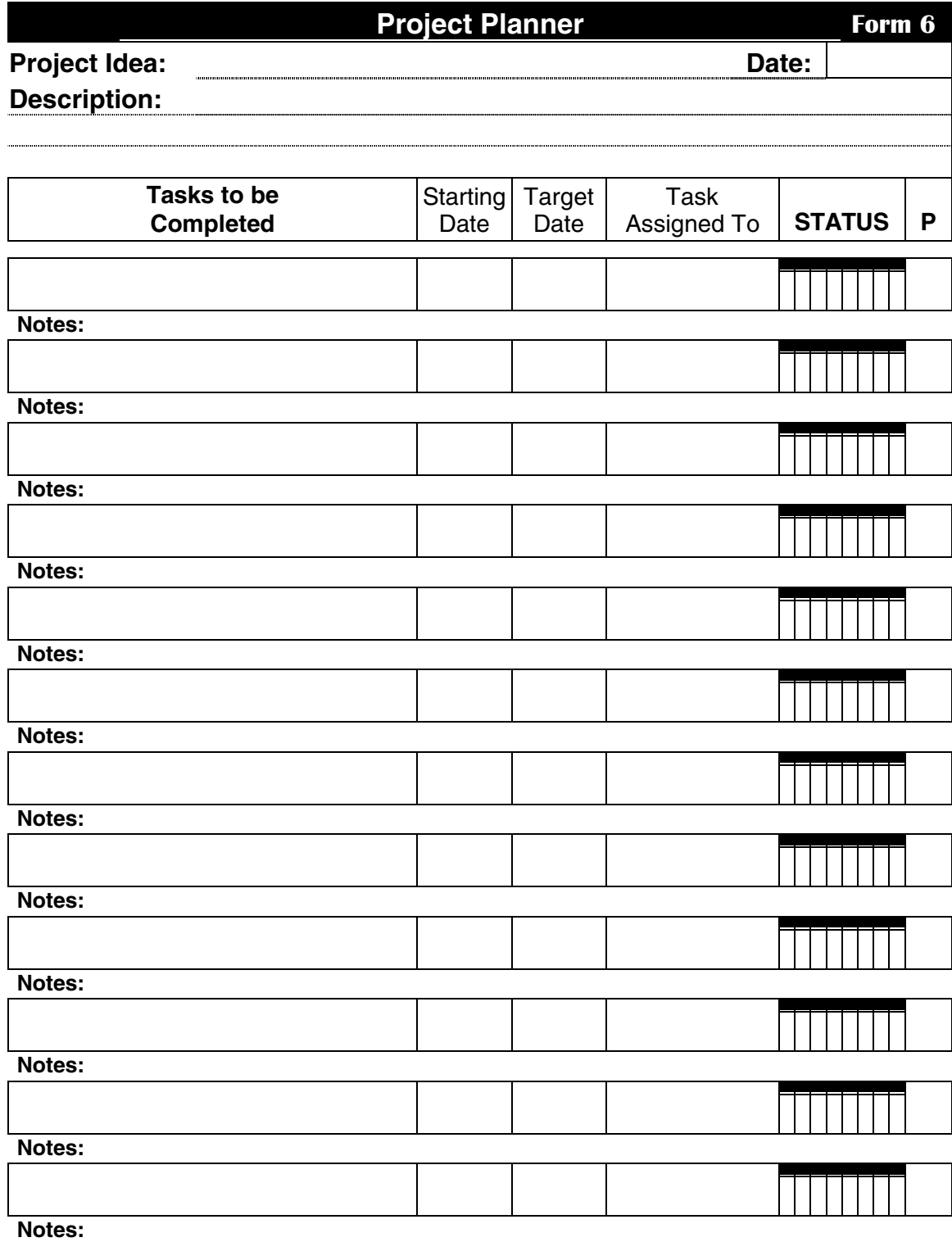

<span id="page-26-0"></span>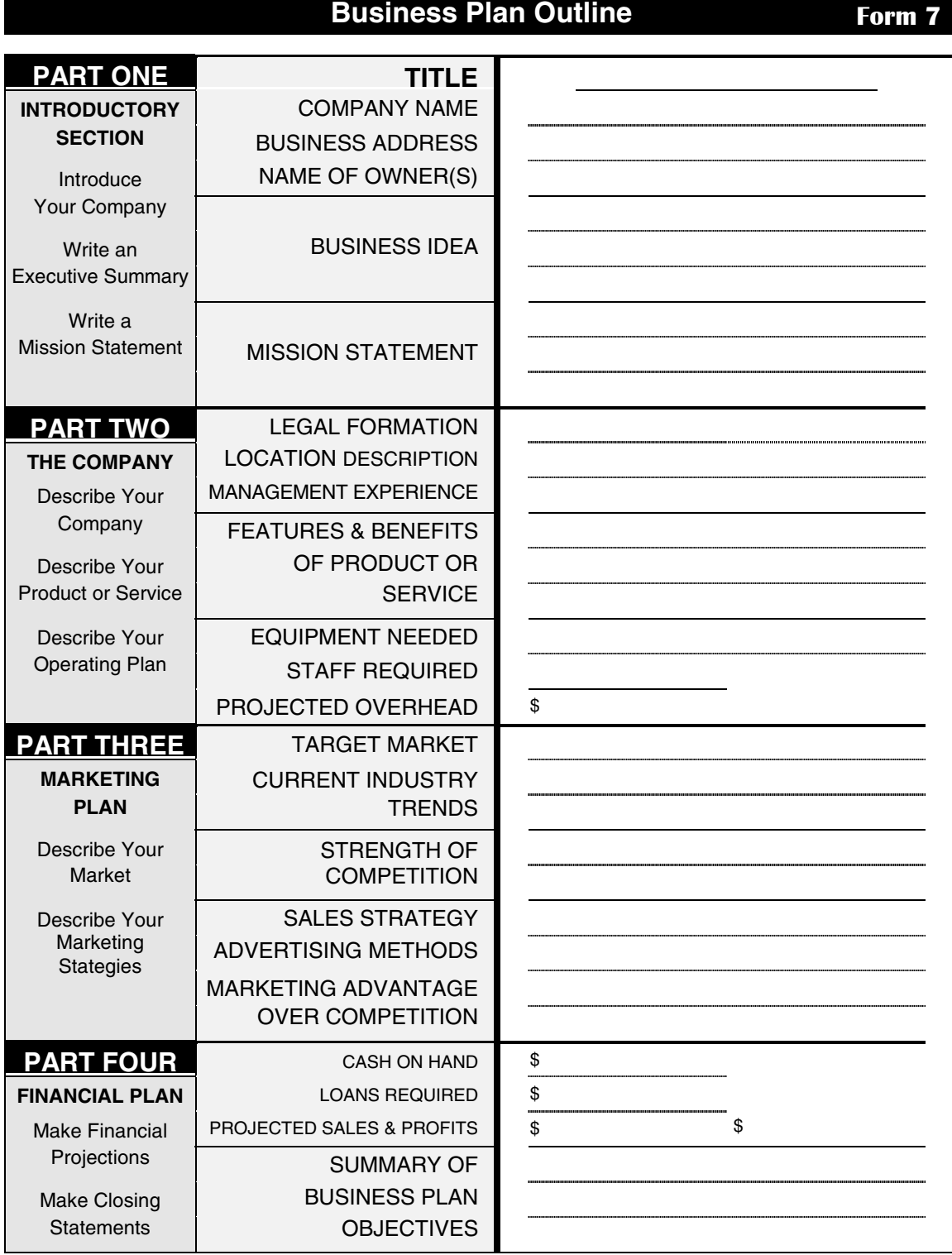

<span id="page-27-0"></span>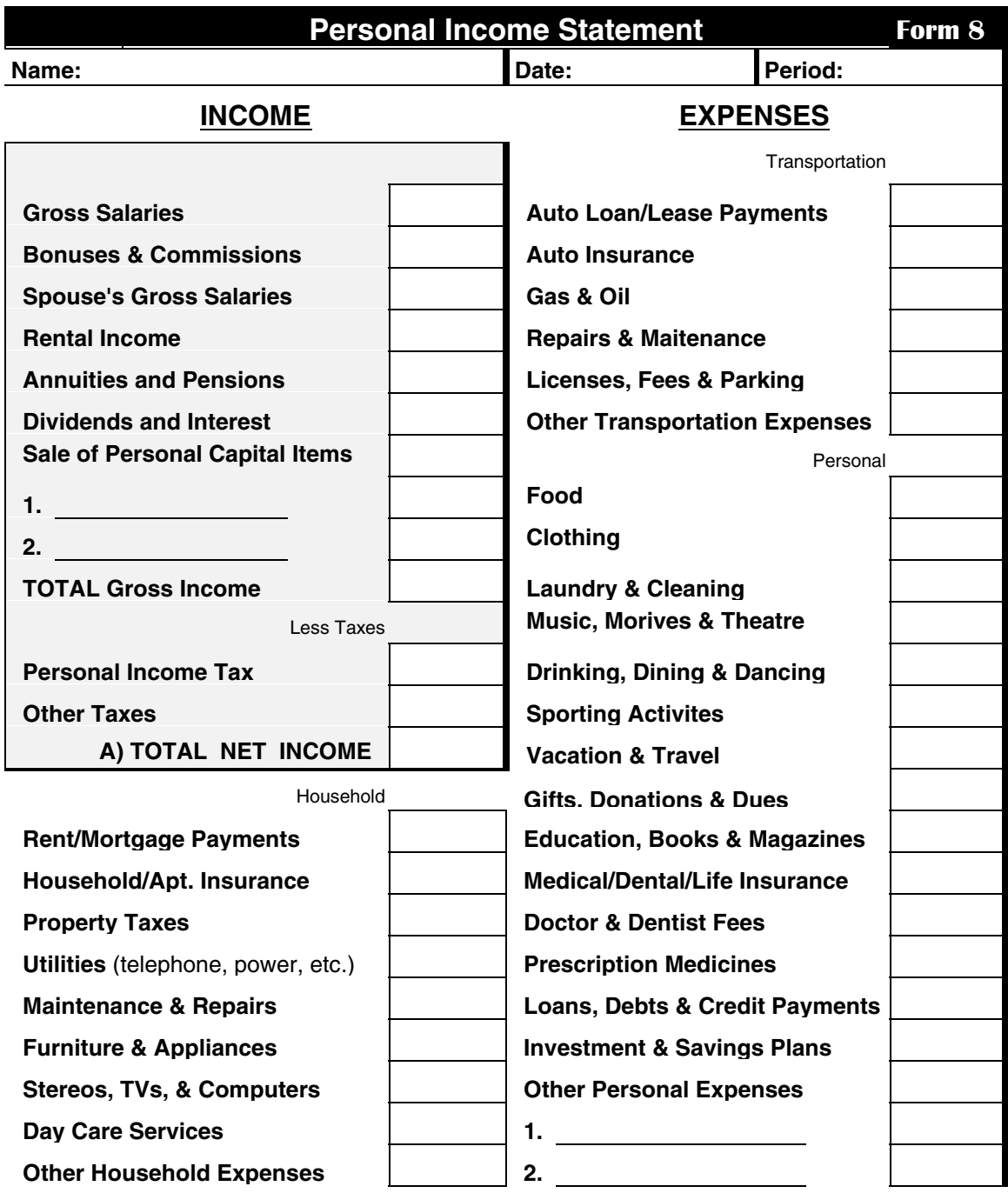

**B) TOTAL LIVING EXPENSES** 

 **TOTAL DISPOSABLE INCOME (A - B) \$** 

<span id="page-28-0"></span>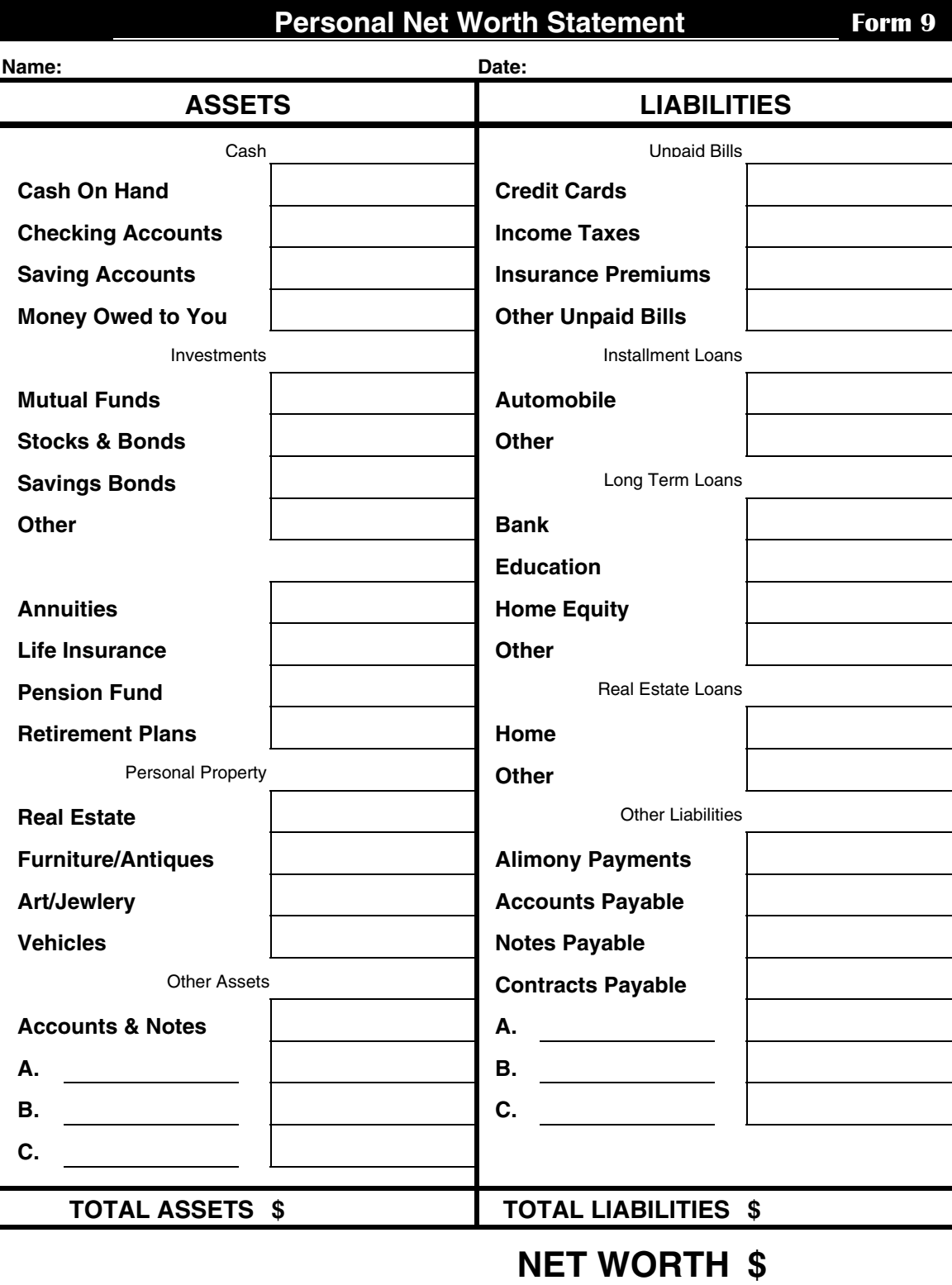

<span id="page-29-0"></span>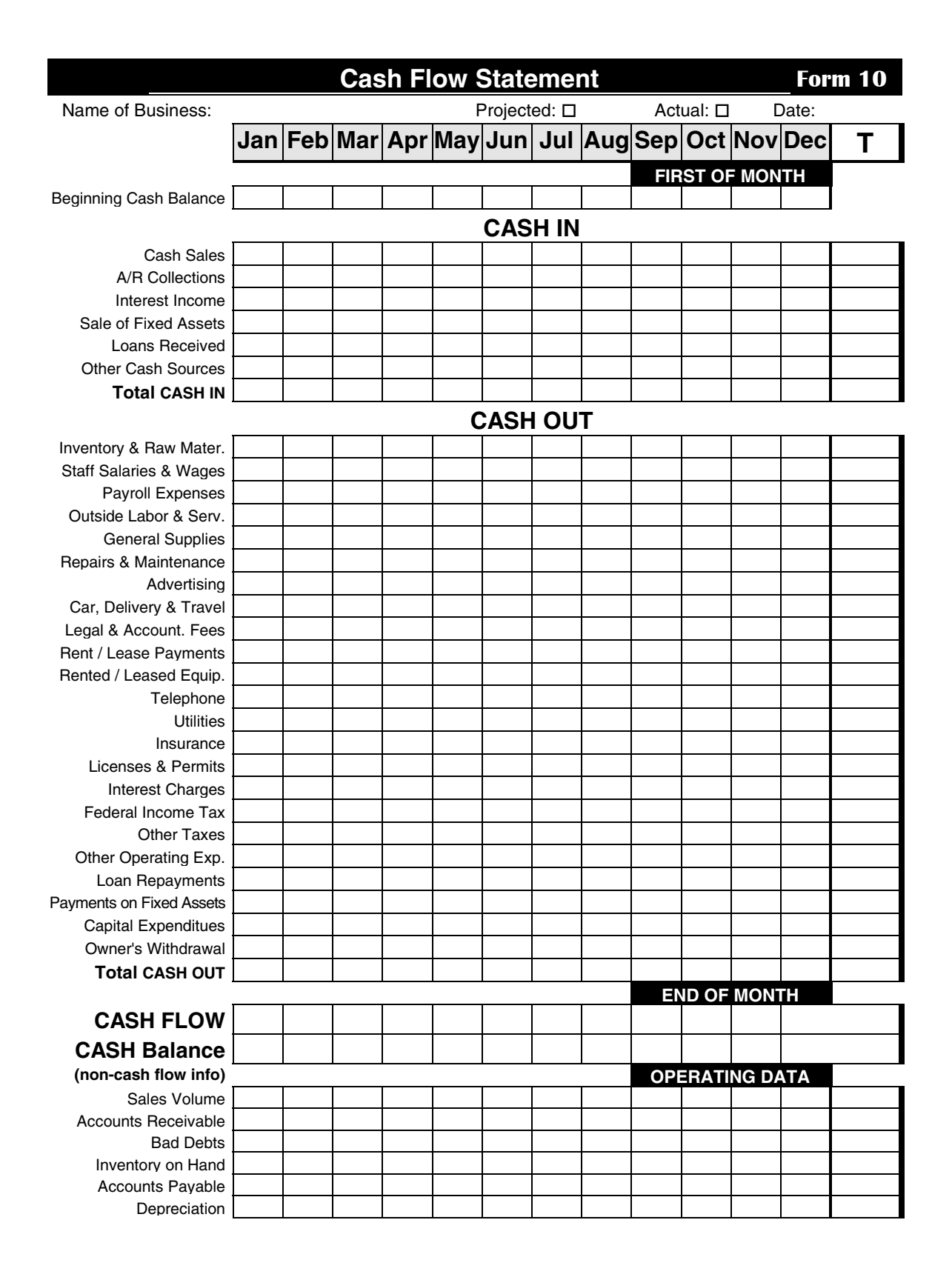

<span id="page-30-0"></span>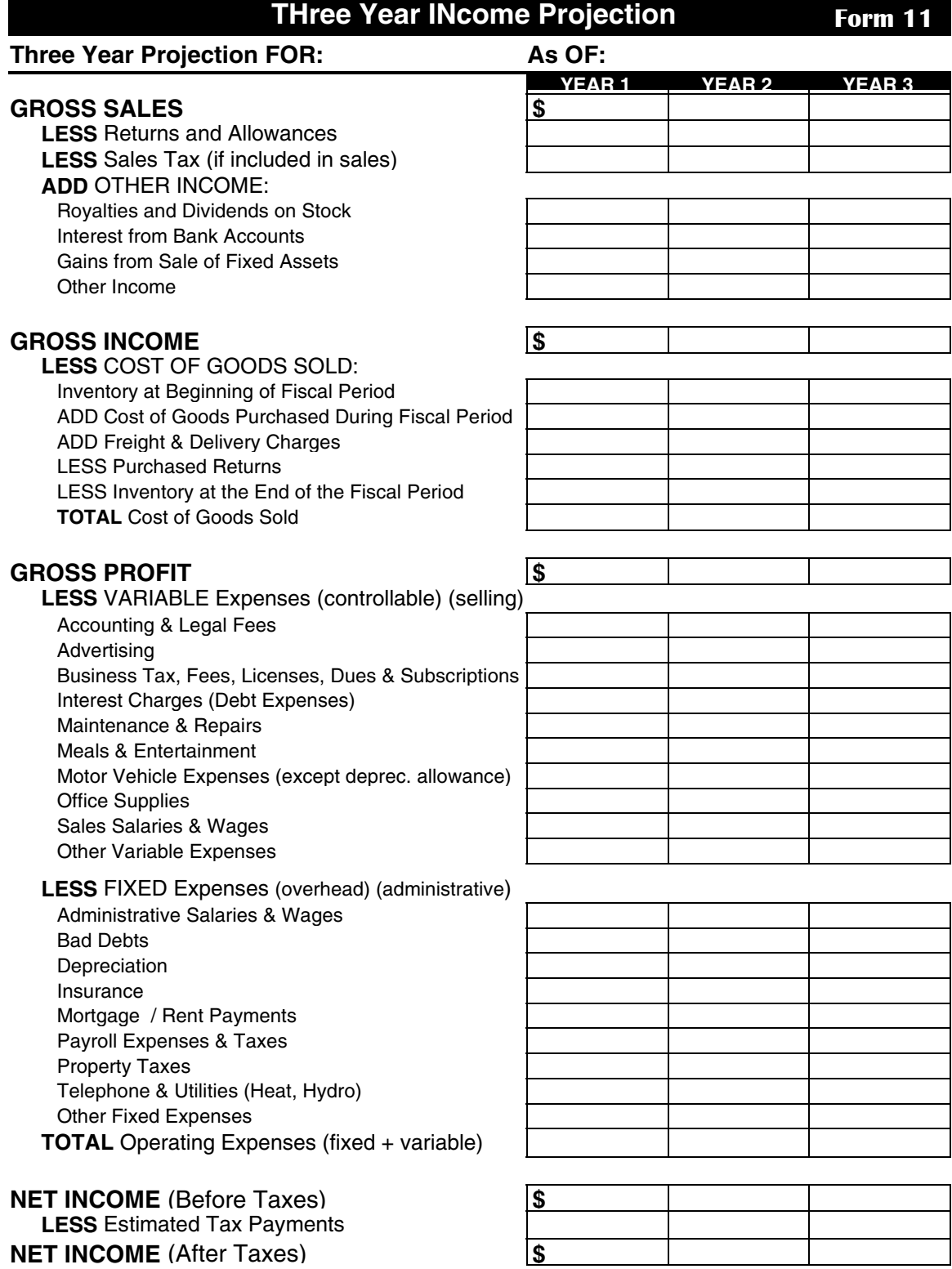

<span id="page-31-0"></span>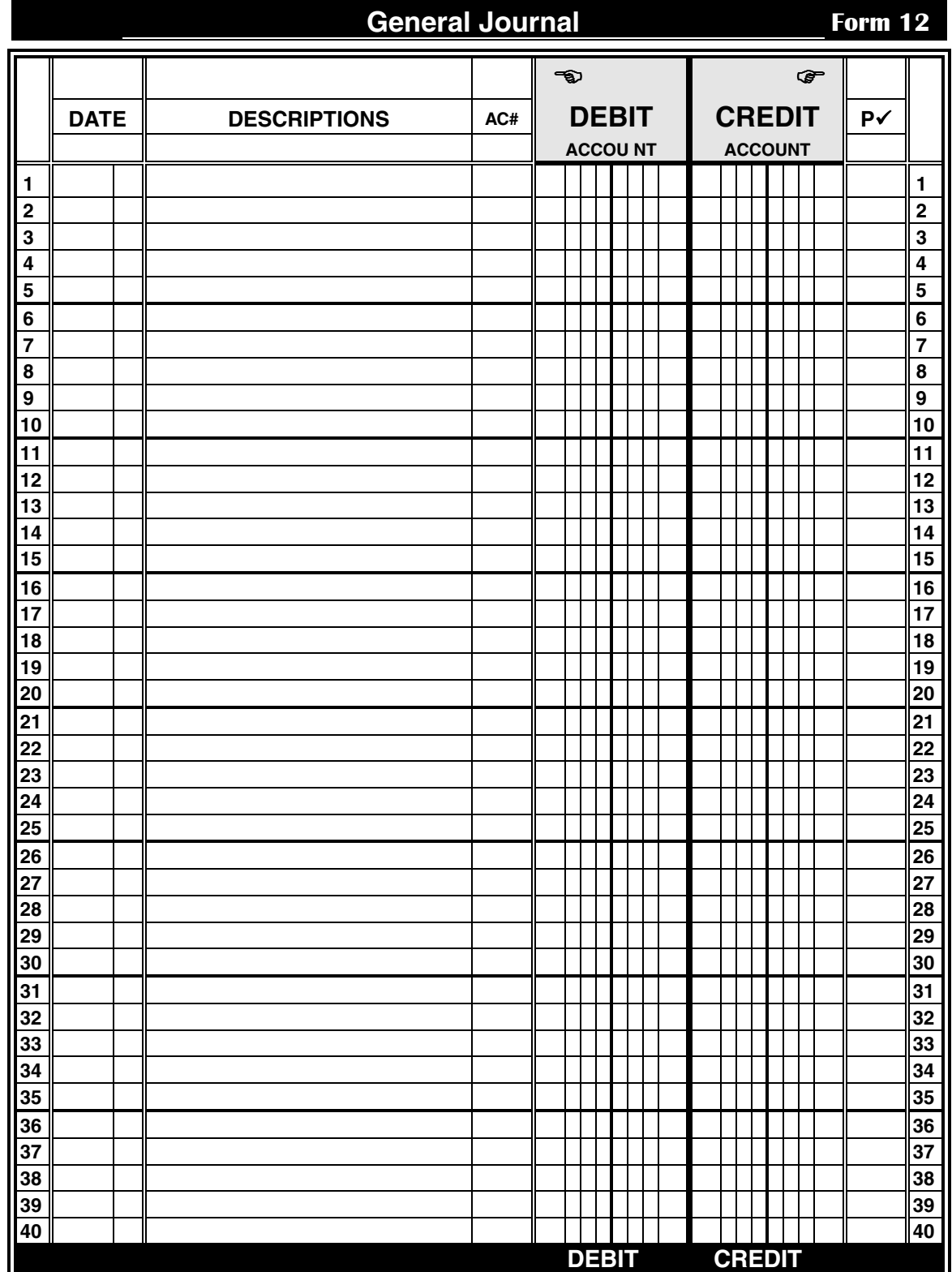

<span id="page-32-0"></span>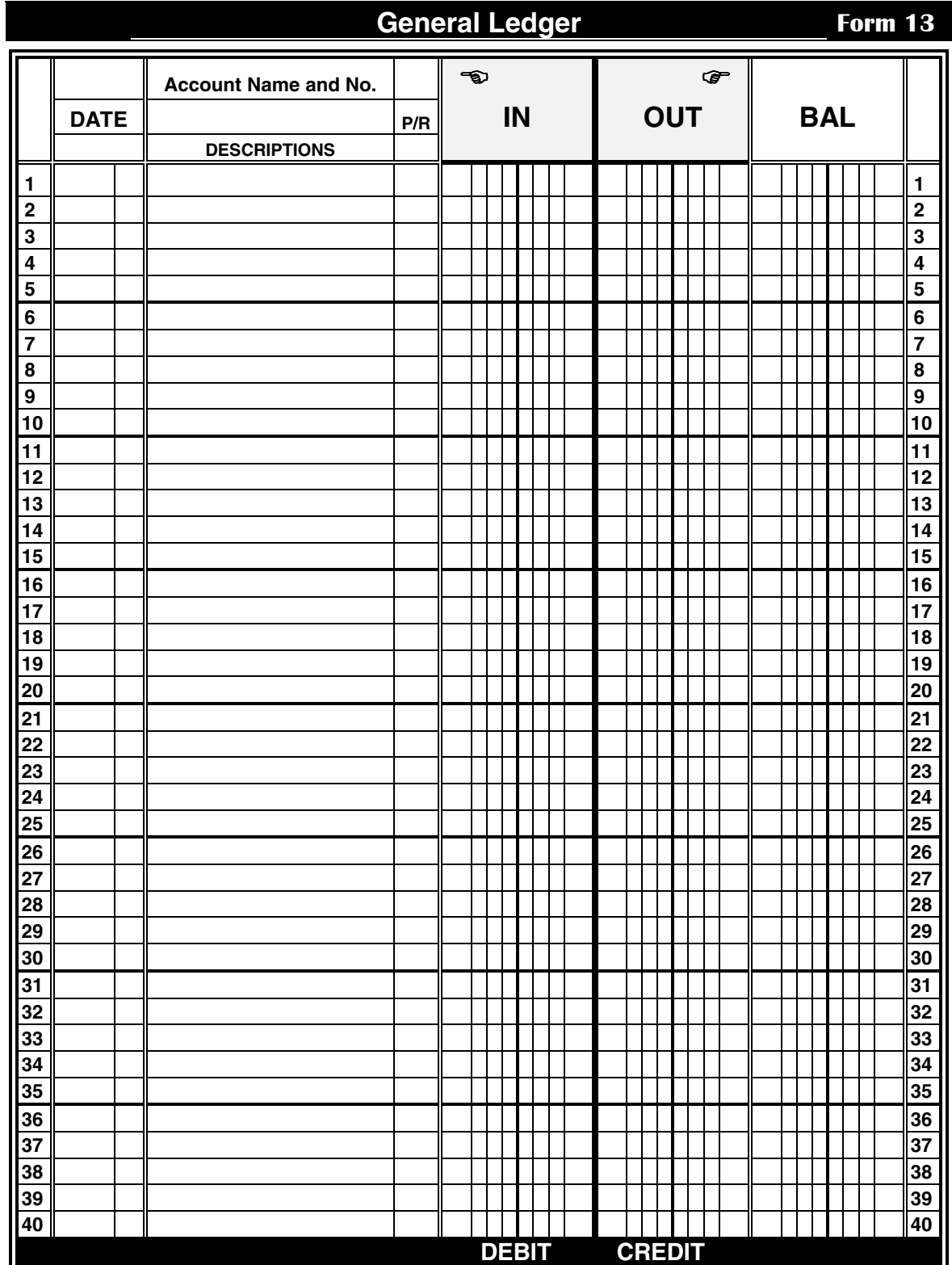

<span id="page-33-0"></span>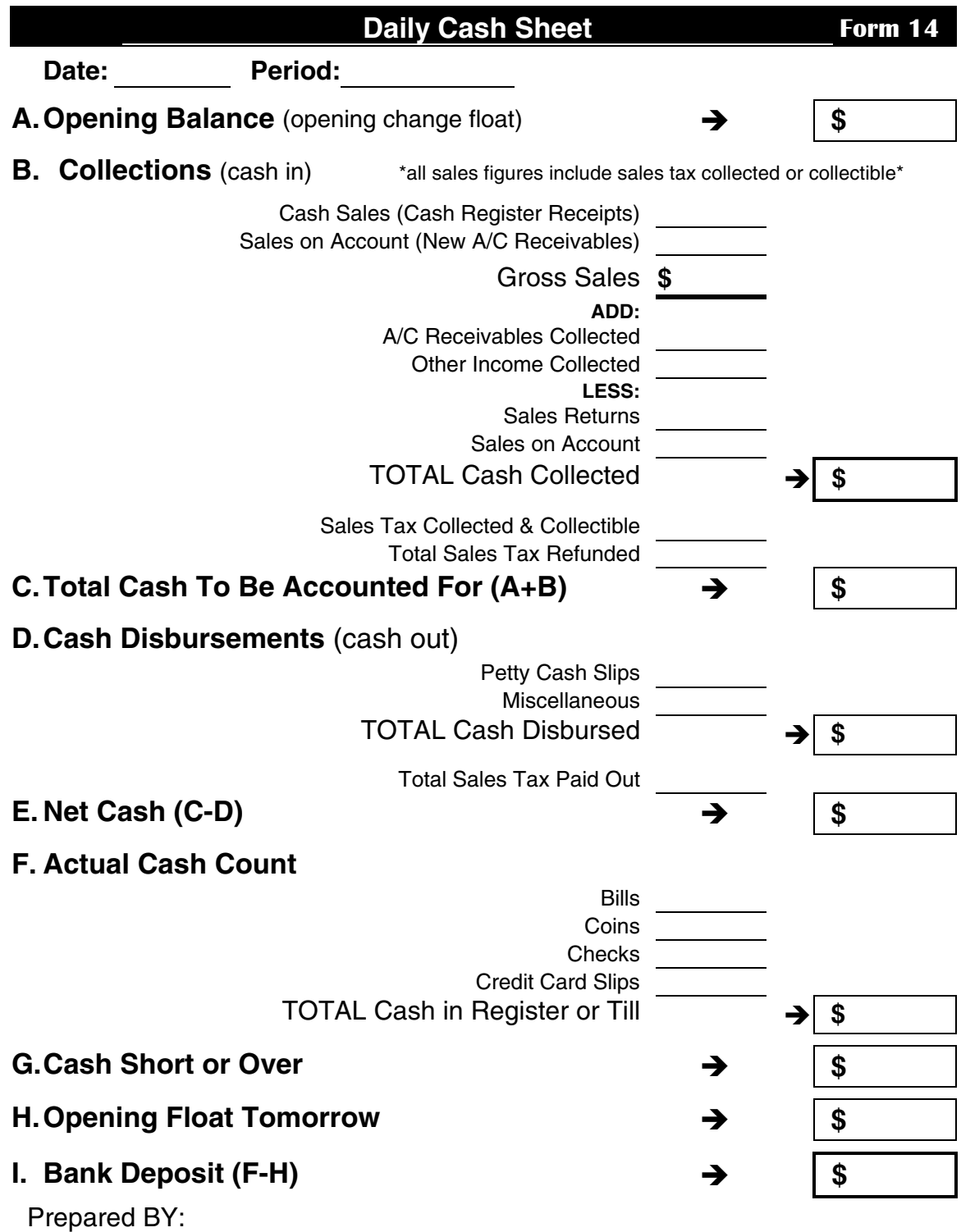

<span id="page-34-0"></span>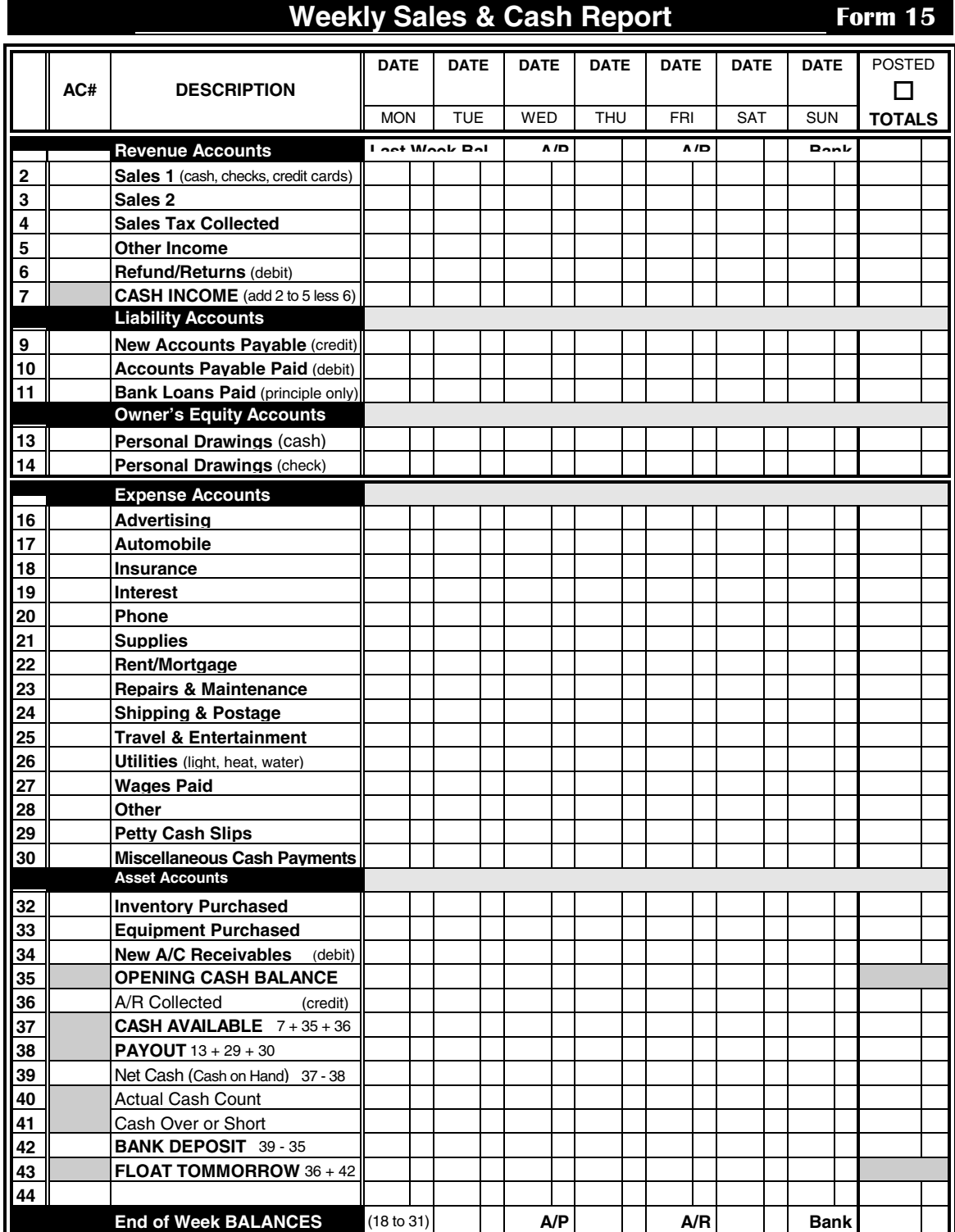

<span id="page-35-0"></span>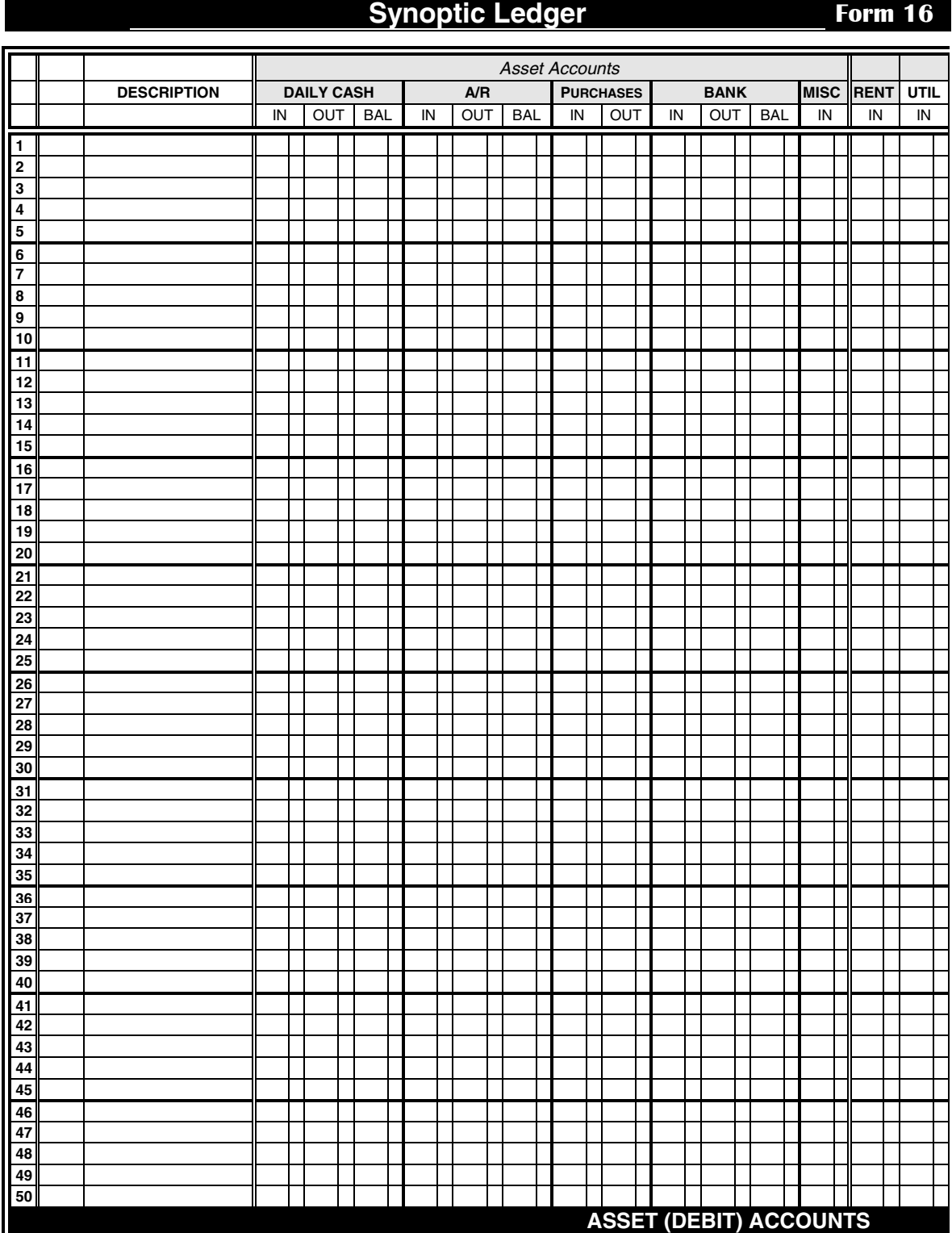

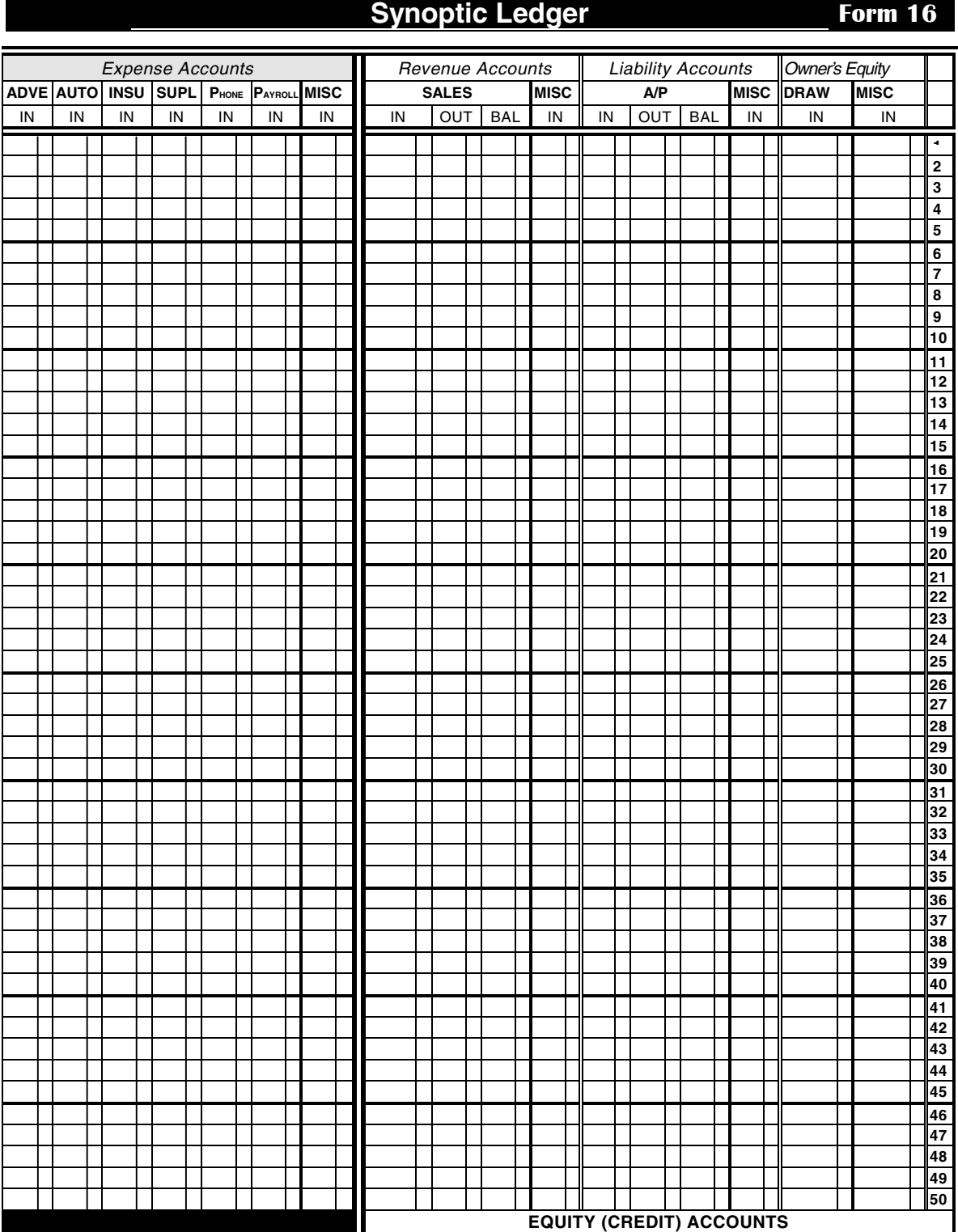

<span id="page-37-0"></span>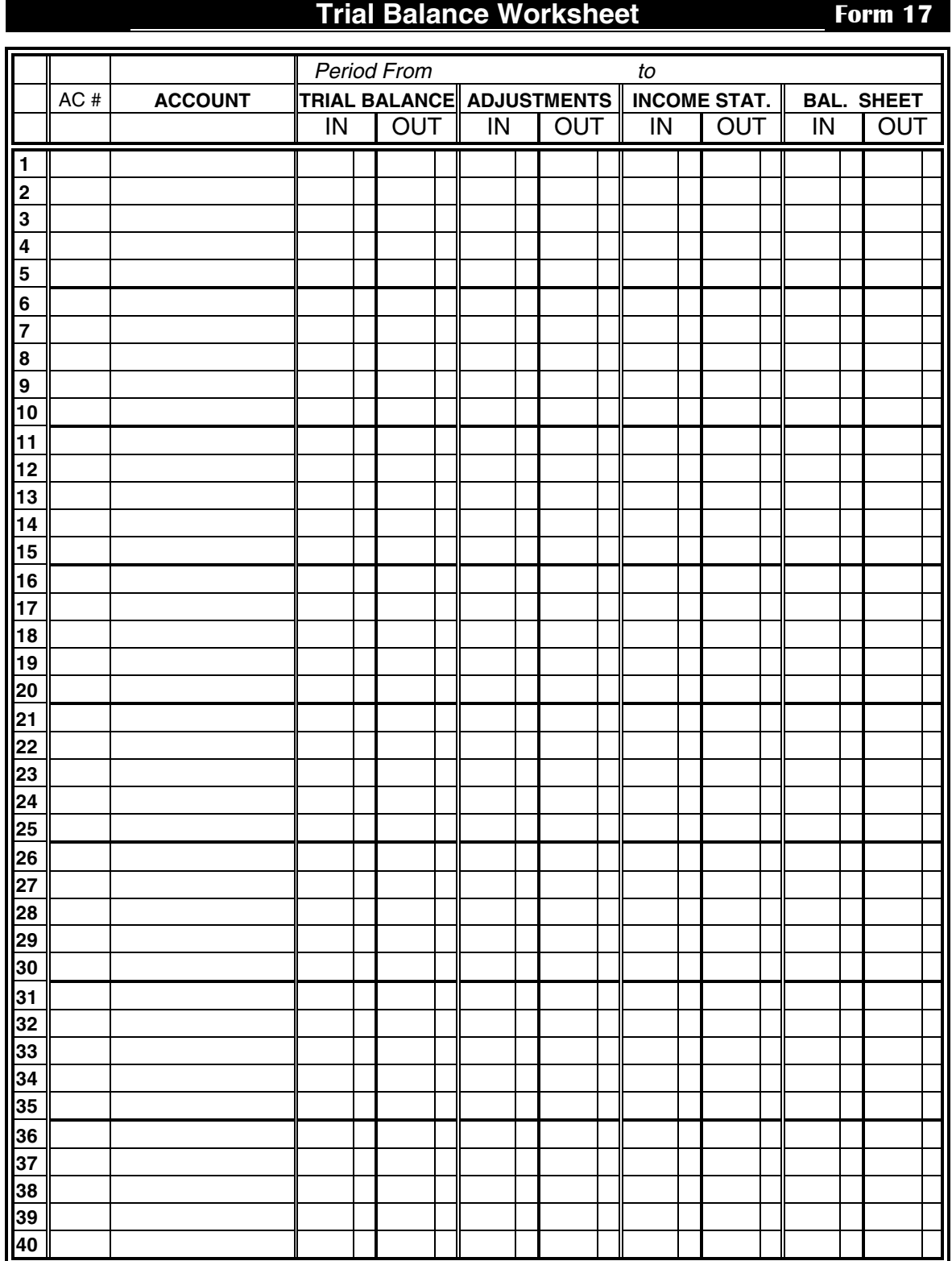

<span id="page-38-0"></span>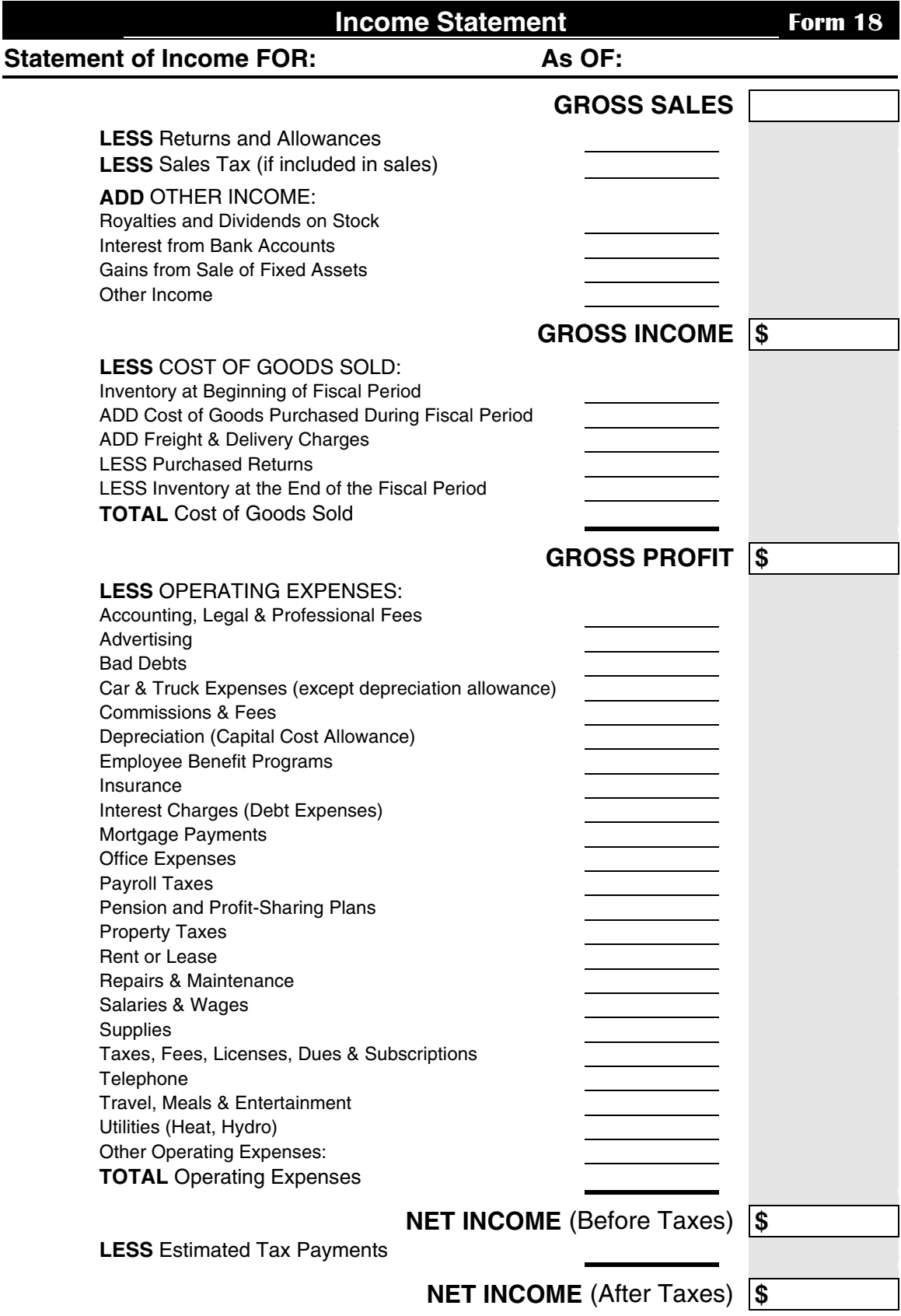

<span id="page-39-0"></span>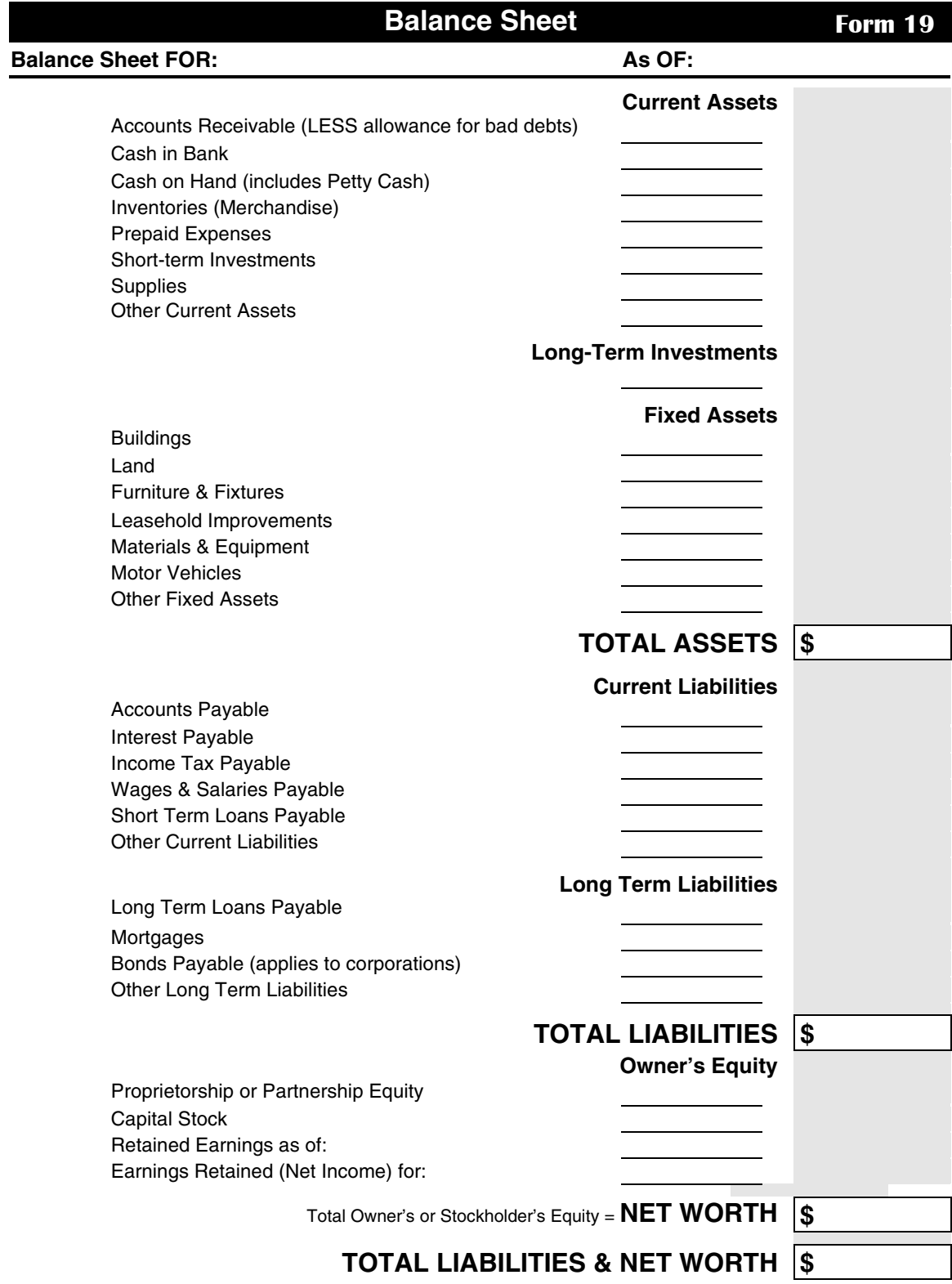

<span id="page-40-0"></span>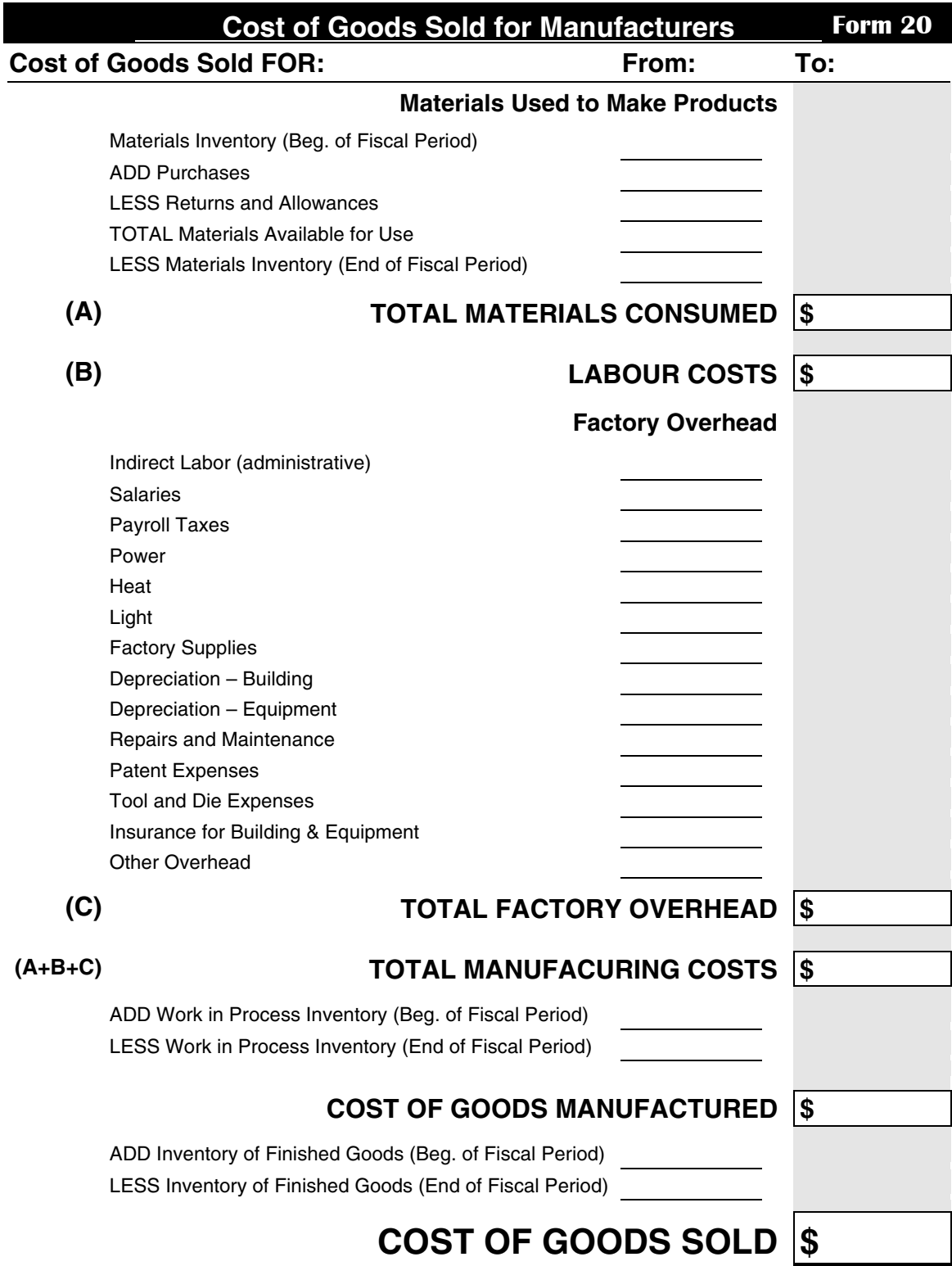

<span id="page-41-0"></span>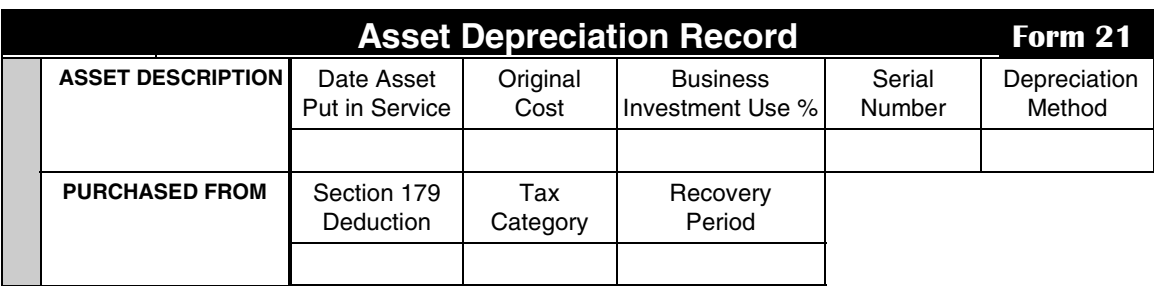

How Asset Will BeUsed:

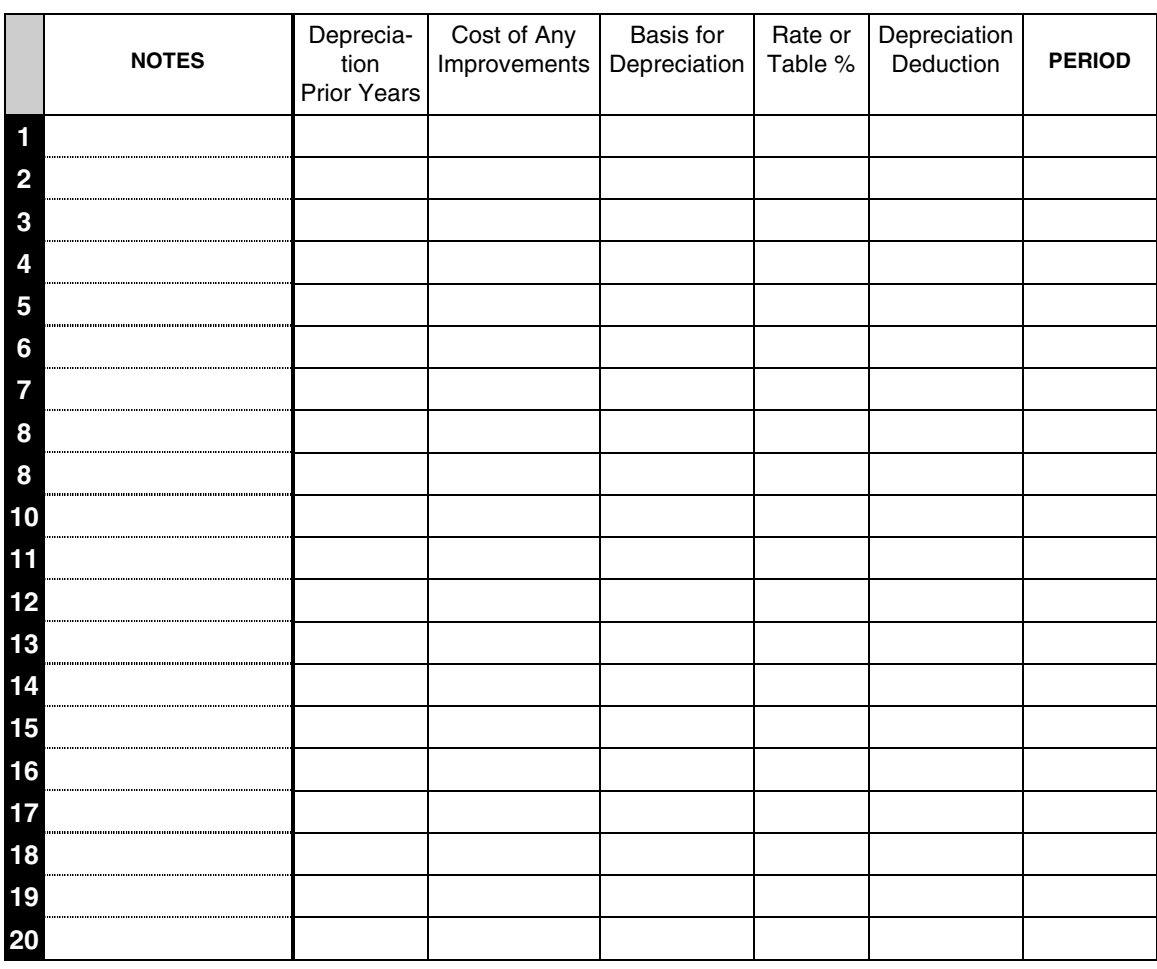

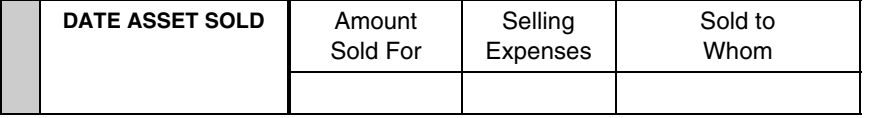

Details of Asset Dispostion:<br>
Details of Asset Dispostion:

<span id="page-42-0"></span>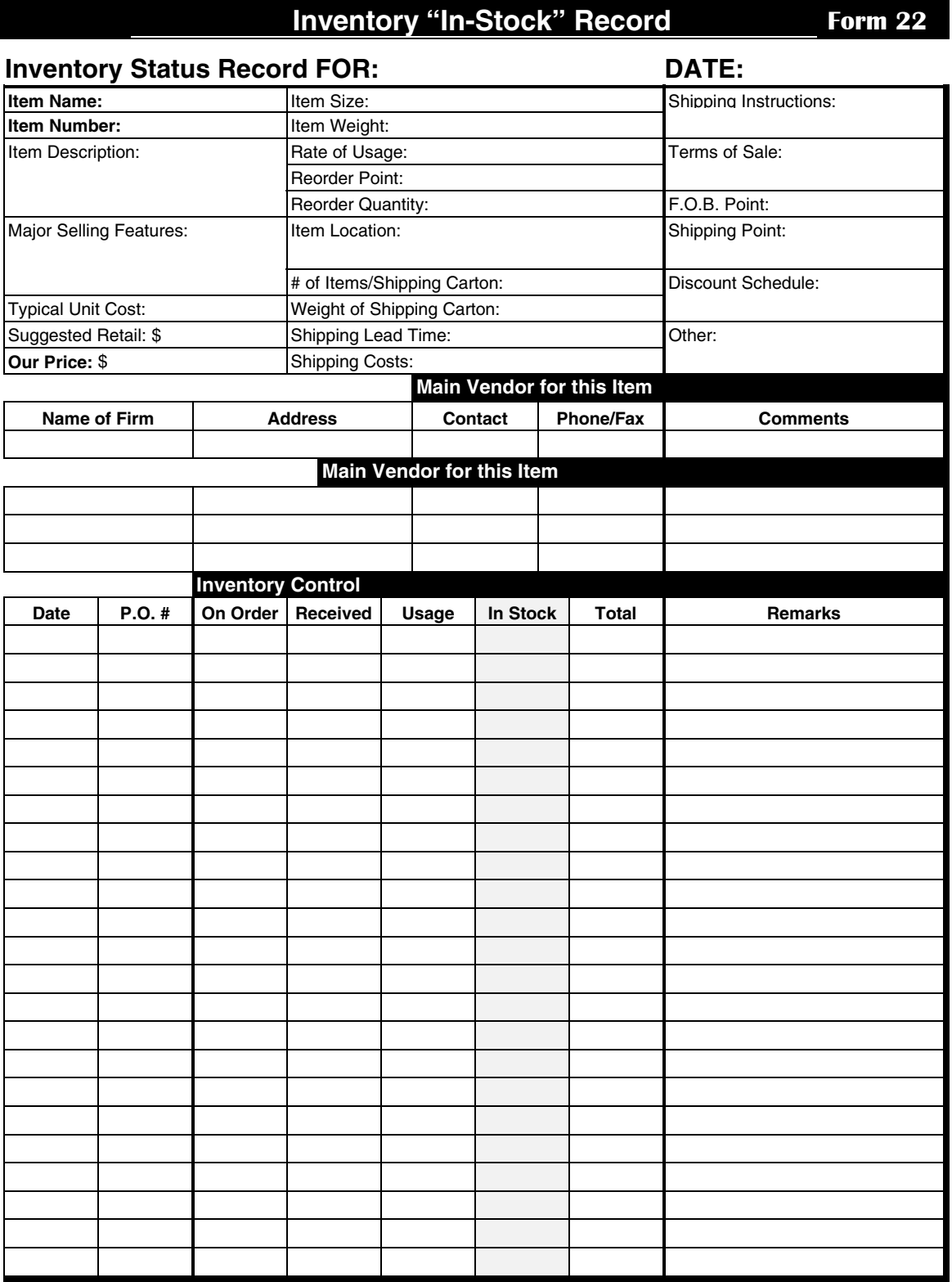

<span id="page-43-0"></span>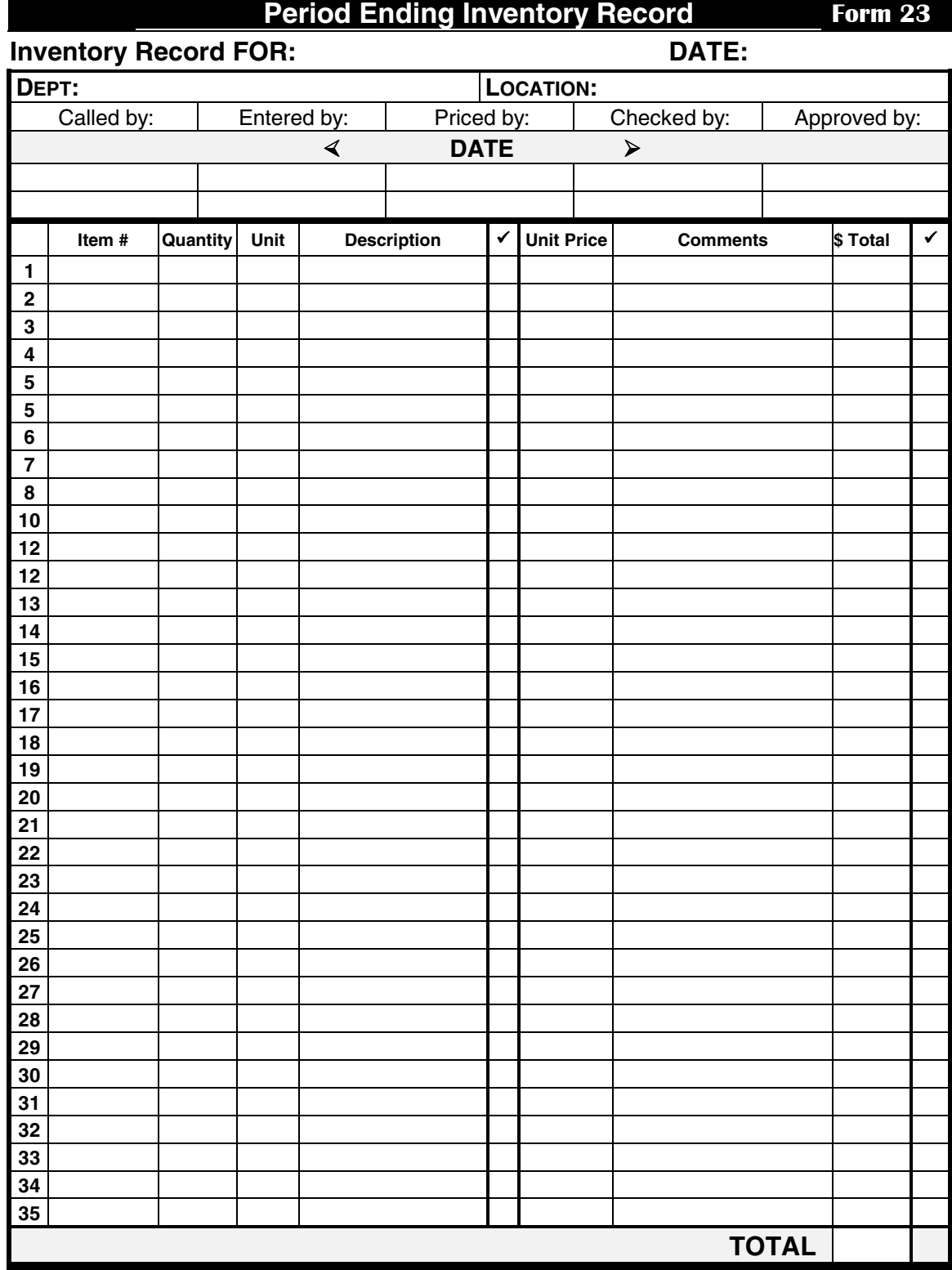

<span id="page-44-0"></span>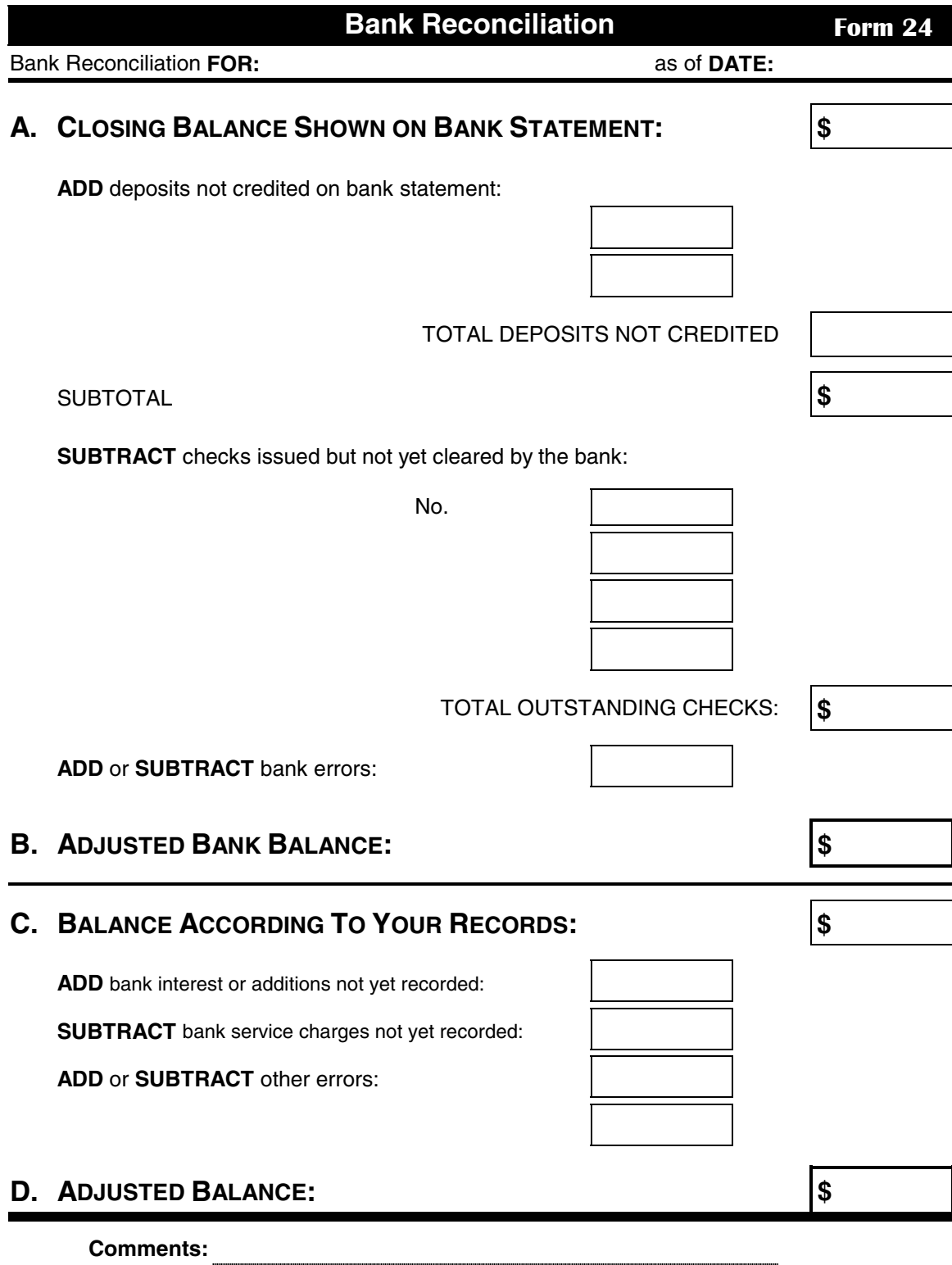

<span id="page-45-0"></span>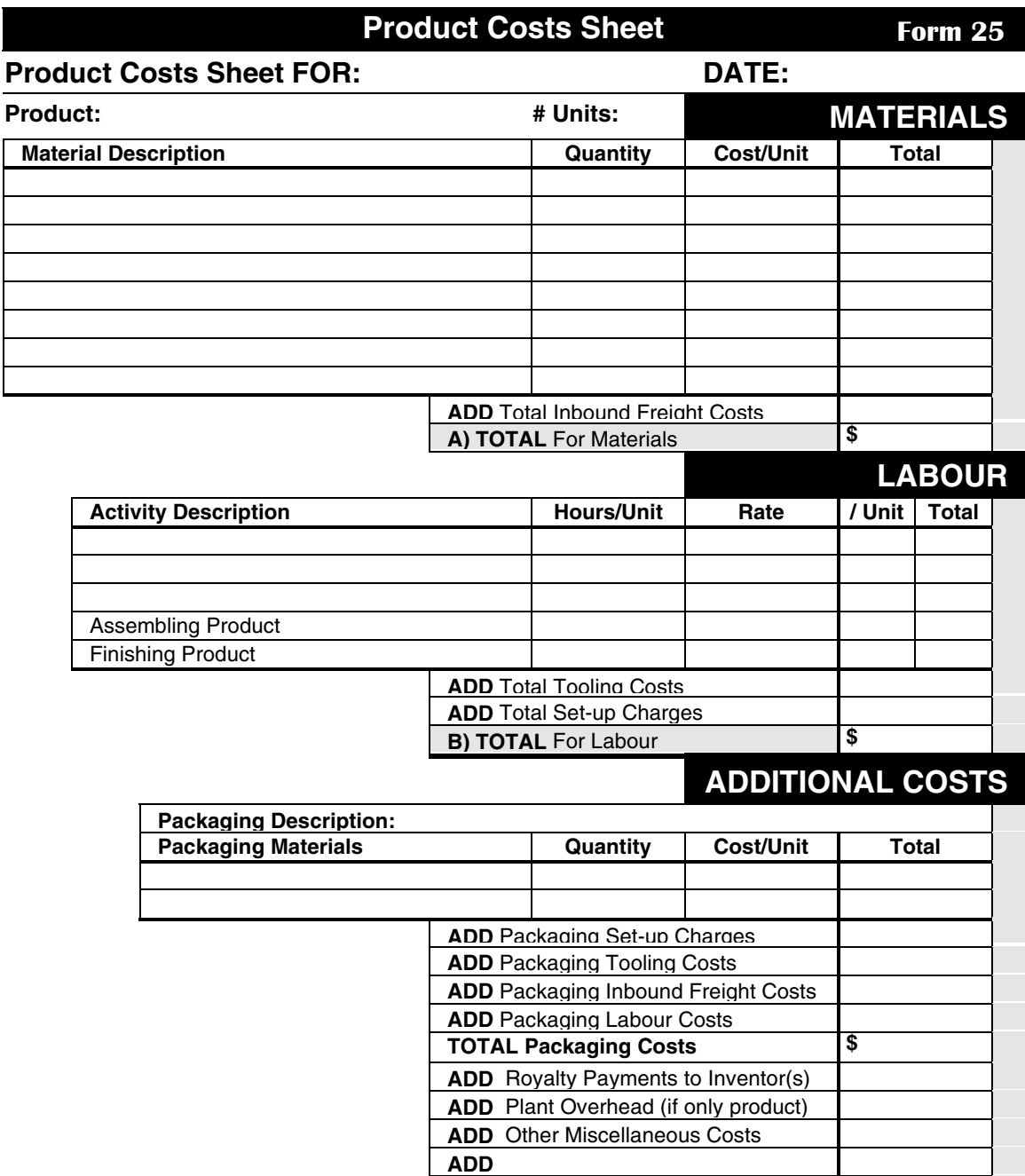

**C) TOTAL** For Additional Costs **\$ TOTAL Product Costs** (A + B + C) **\$** 

> **# of UNITS COST / UNIT \$**

<span id="page-46-0"></span>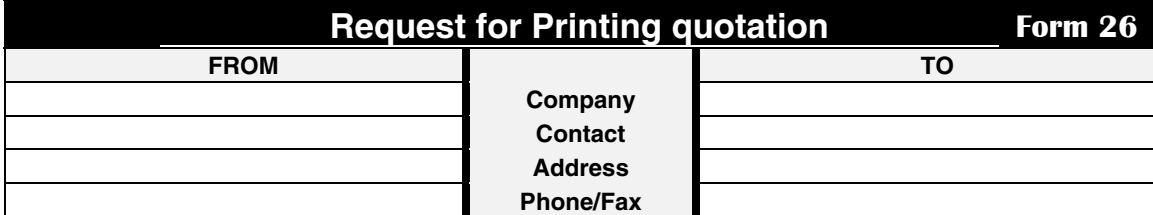

#### **JOB SPECIFICATIONS Date Request Made Quote**  Needed By **Title of Job Requested Start Date Requested End Date 1 This Job is a:** (new job, exact reprint, reprint with changes) **2 Quality desired:** (describe print quality, resolution – basic, good, premium) **3** Quantity: **A A B FORMAT 4 Description: 5** Page Size: Flat x Bound or folded x<br>6 # of Pages Specifics: **6** # of Pages **COPY 7** Design Features Required: bleeds screen tints # reverses # **8 Art & Copy Provided:** camera-ready photo negatives printer to typeset and paste up **9 Extras Provided: halftones #** duotones # color separations # **10 Proofs Requested: 10 Proofs Requested: galley 10 blueline composite color PAPER weight name color finish grade 11 Text Paper: 12 Cover Stock PRINTING**  13 Text Ink | Specifics: 14 Cover Ink | Specifics: **BINDER 15 Operations:** (deliver flat, trim, round corner, punch, collate & gather, drill, fold, score/perforate) **16** Bindings: (saddle stitch, spiral bind, side stitch, plastic comb, perfect bind, Wire-O, case bind) **17 Packing Inst.** | Band in # | Wrap in # | Bulk in Cartons Skid Pack **18 Shipping Inst.** Will Pick up Send UPS Ship via Truck **Deliver to:**

#### **QUOTE**

**19 Material Available: 20 Special Instructions:** 

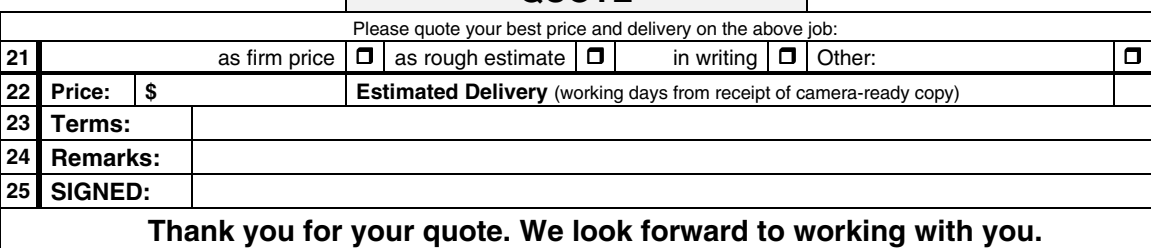

<span id="page-47-0"></span>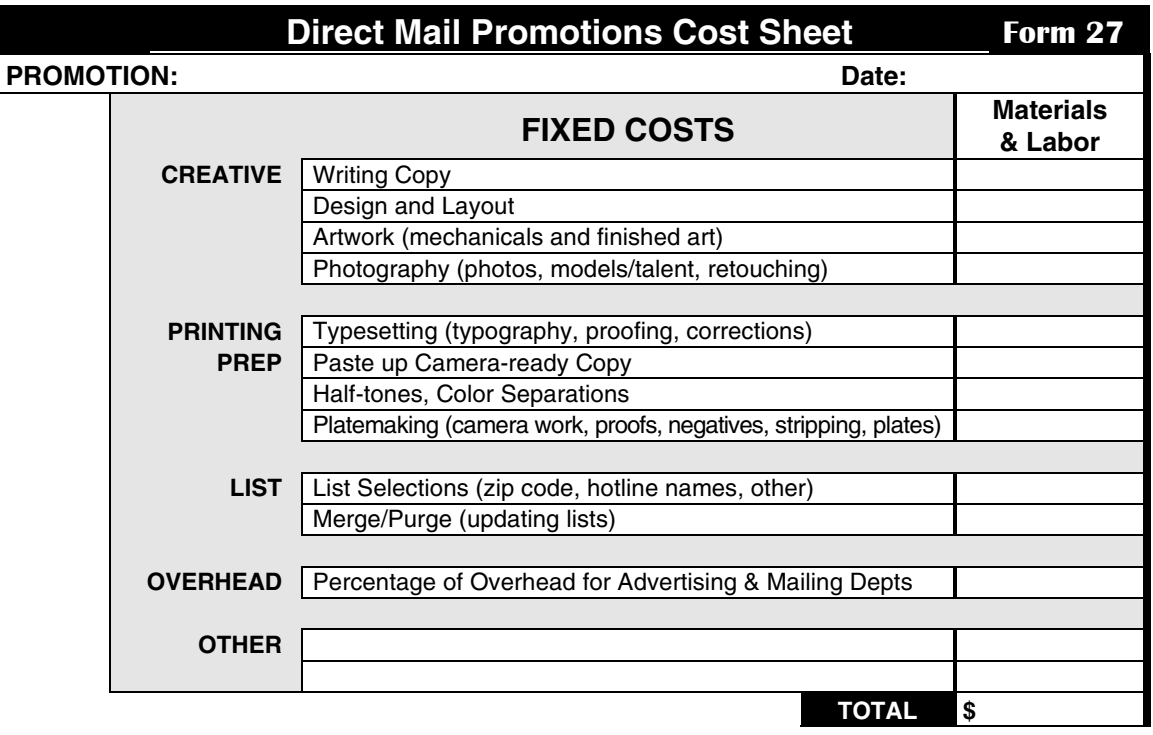

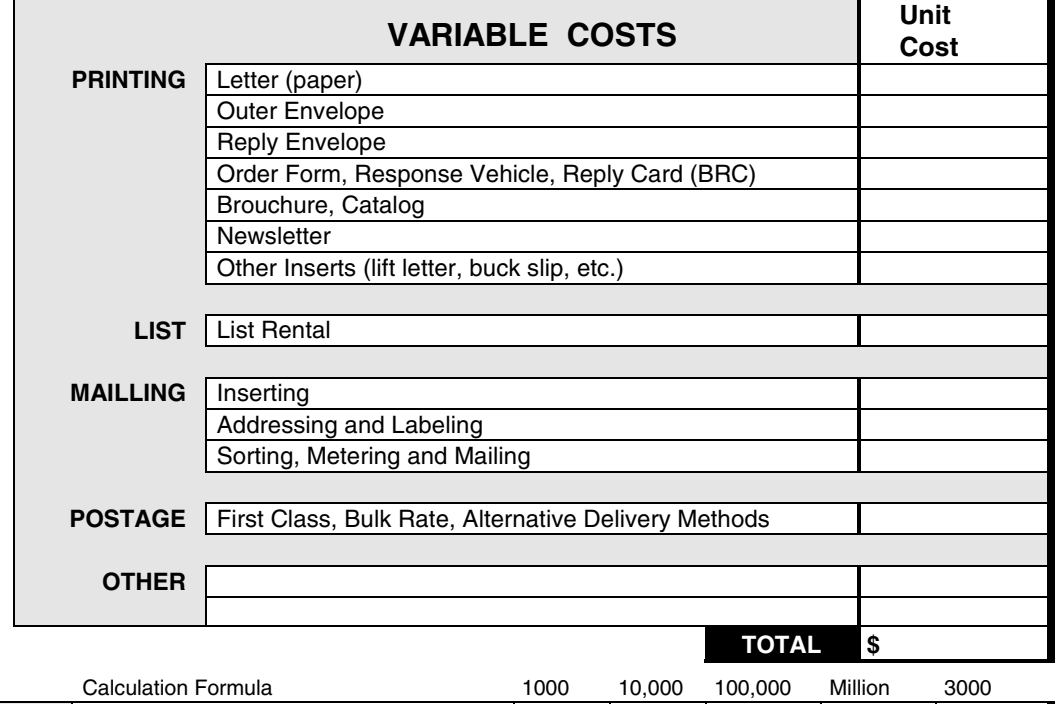

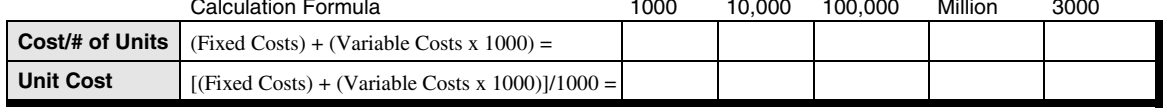

<span id="page-48-0"></span>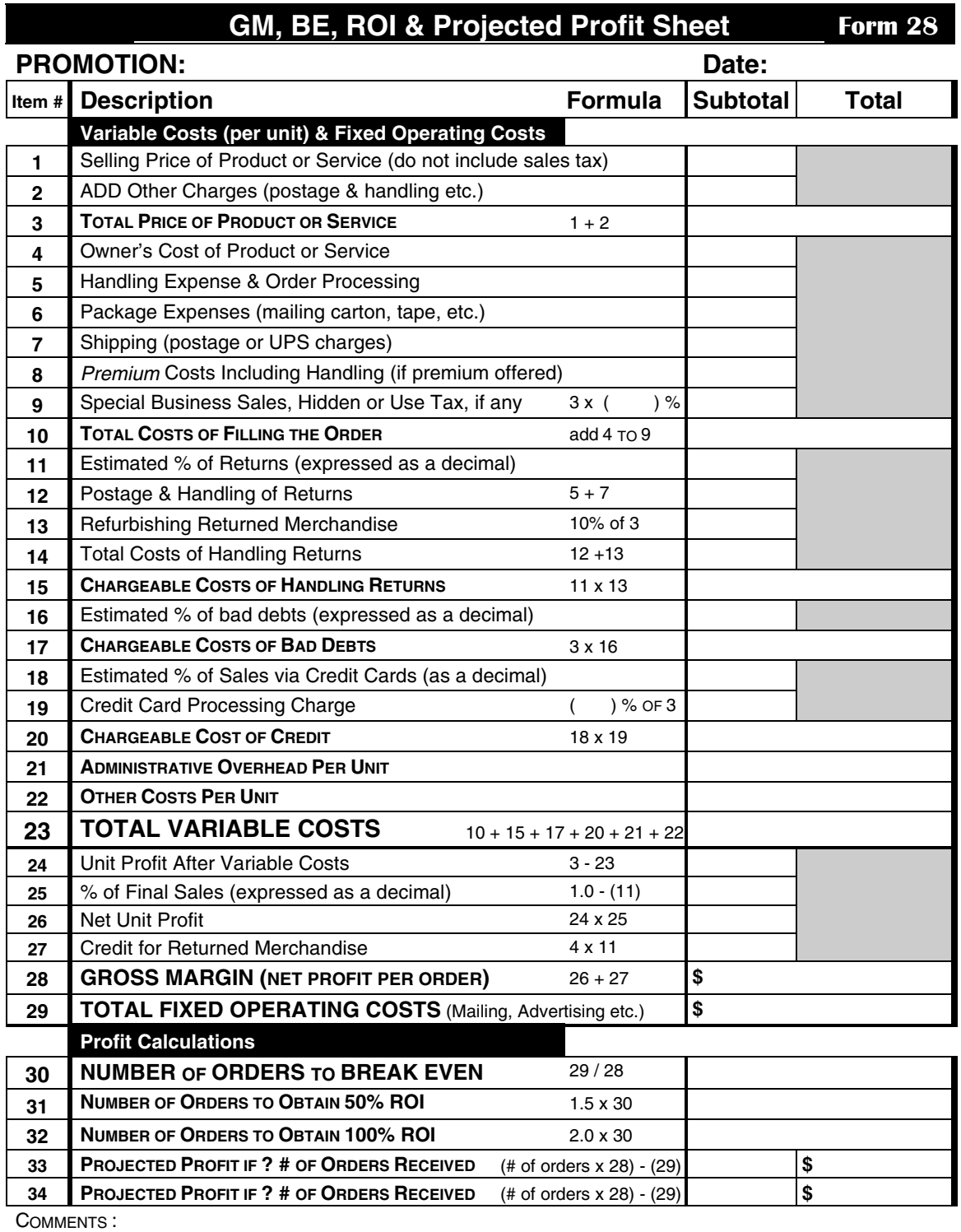

## **Graphical Analysis Sheet <b>Form 29**

<span id="page-49-0"></span>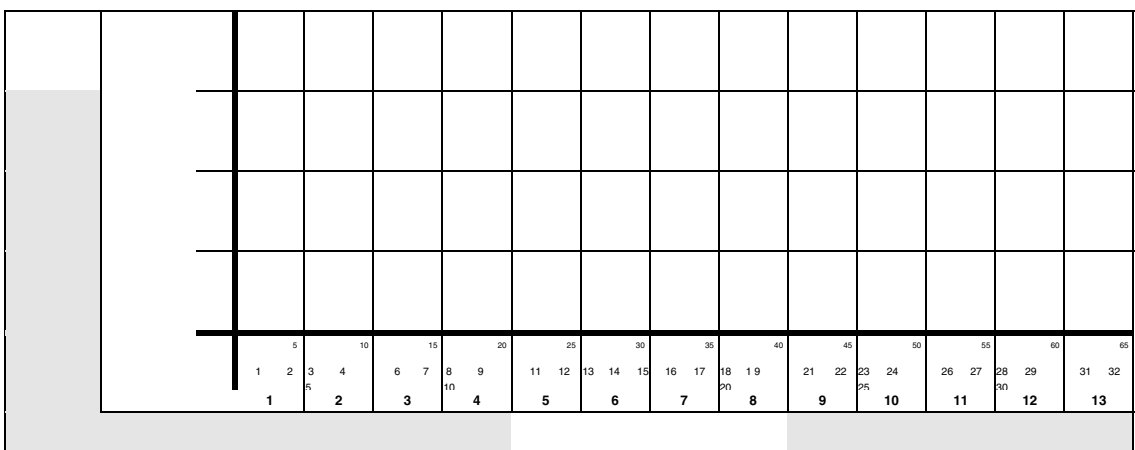

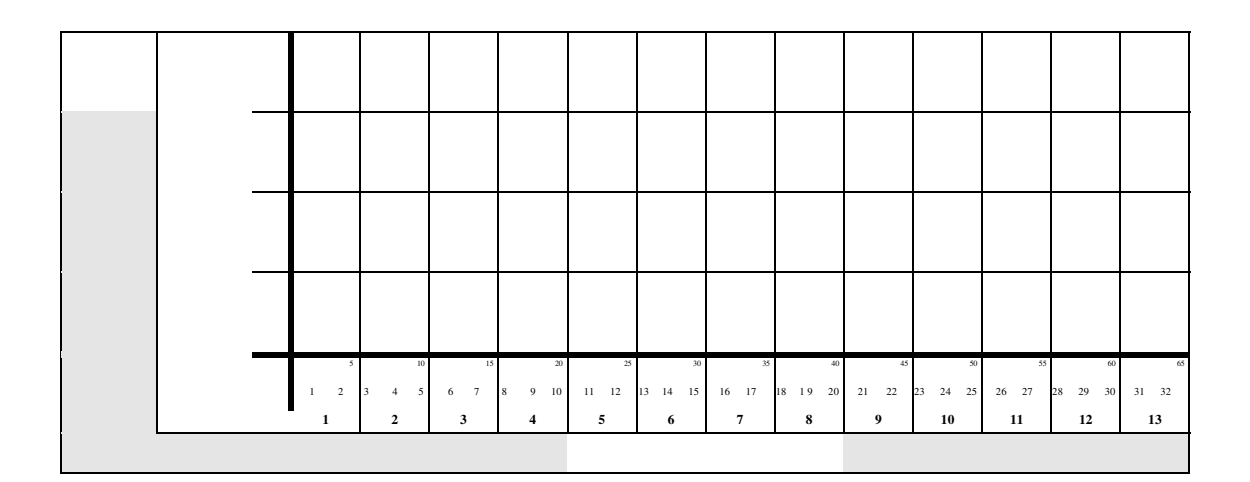

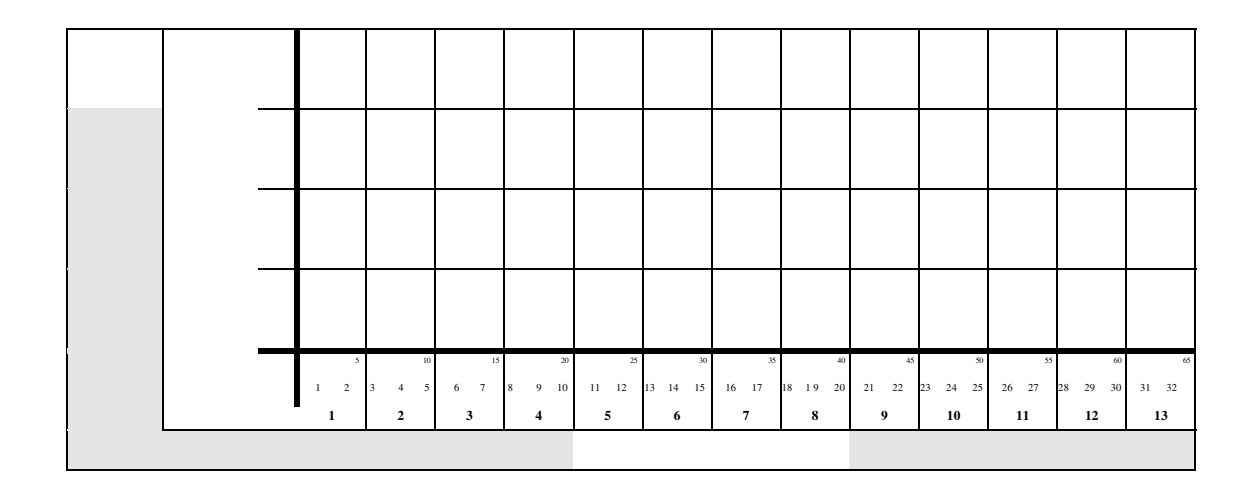

<span id="page-50-0"></span>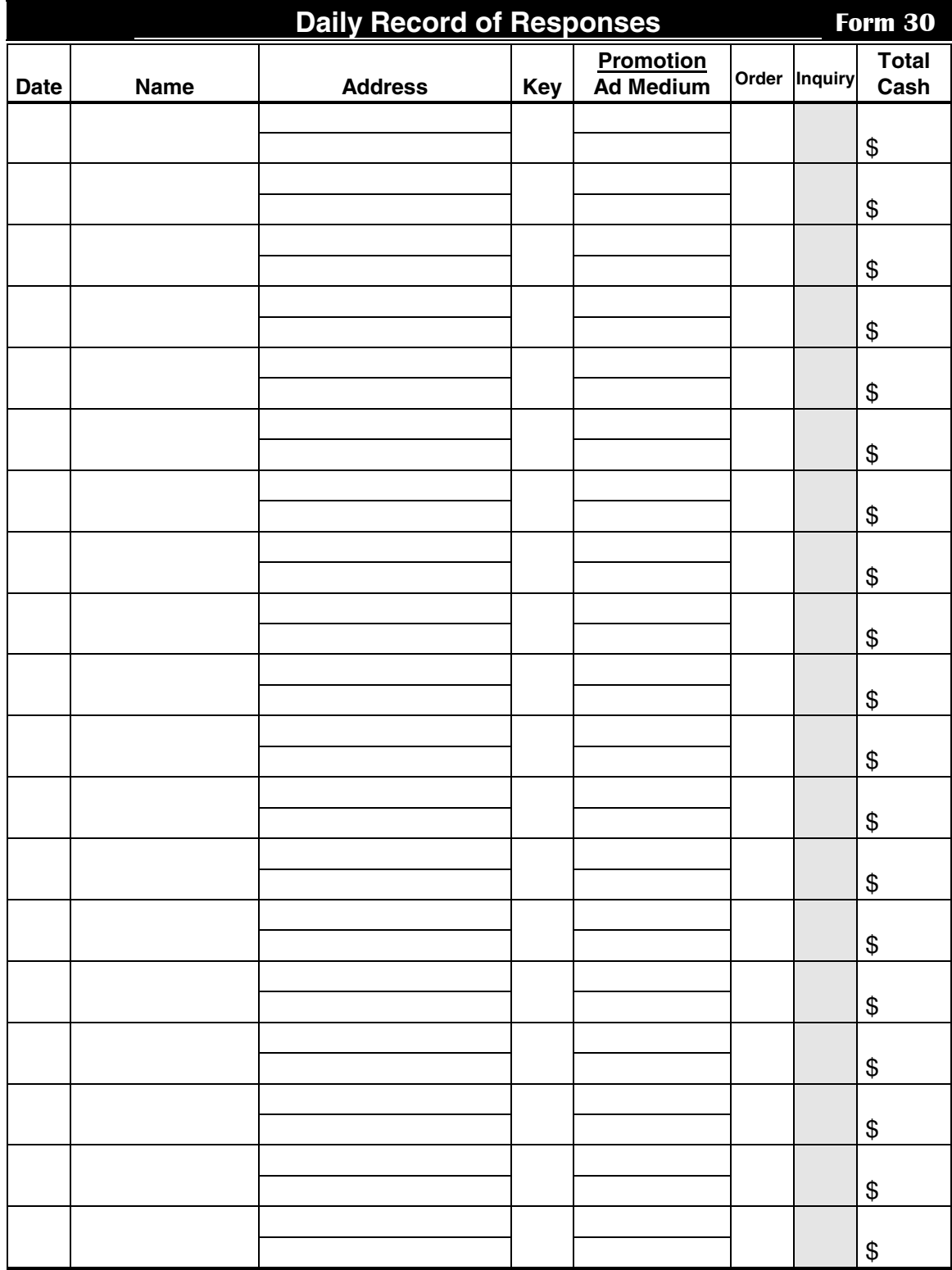

<span id="page-51-0"></span>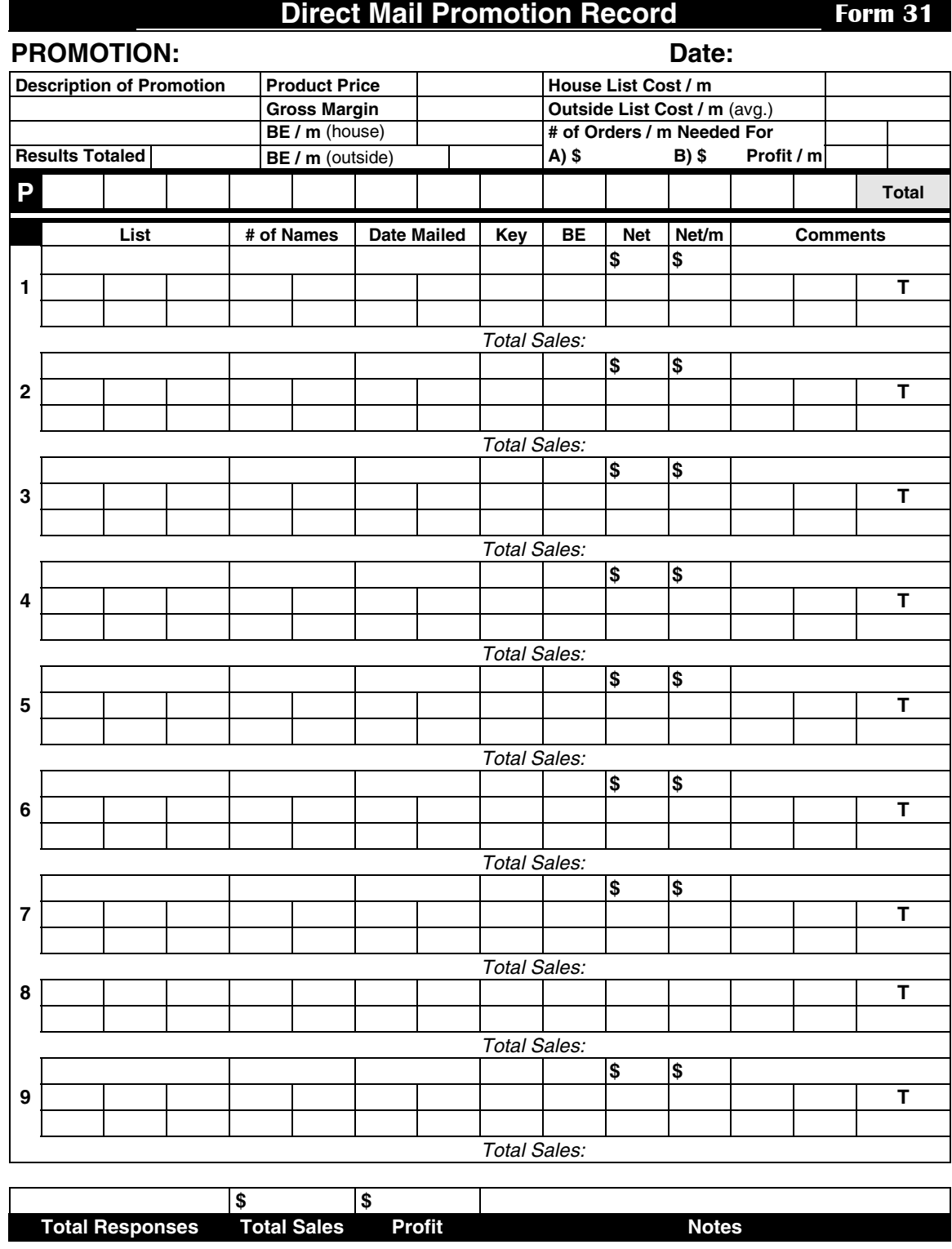

<span id="page-52-0"></span>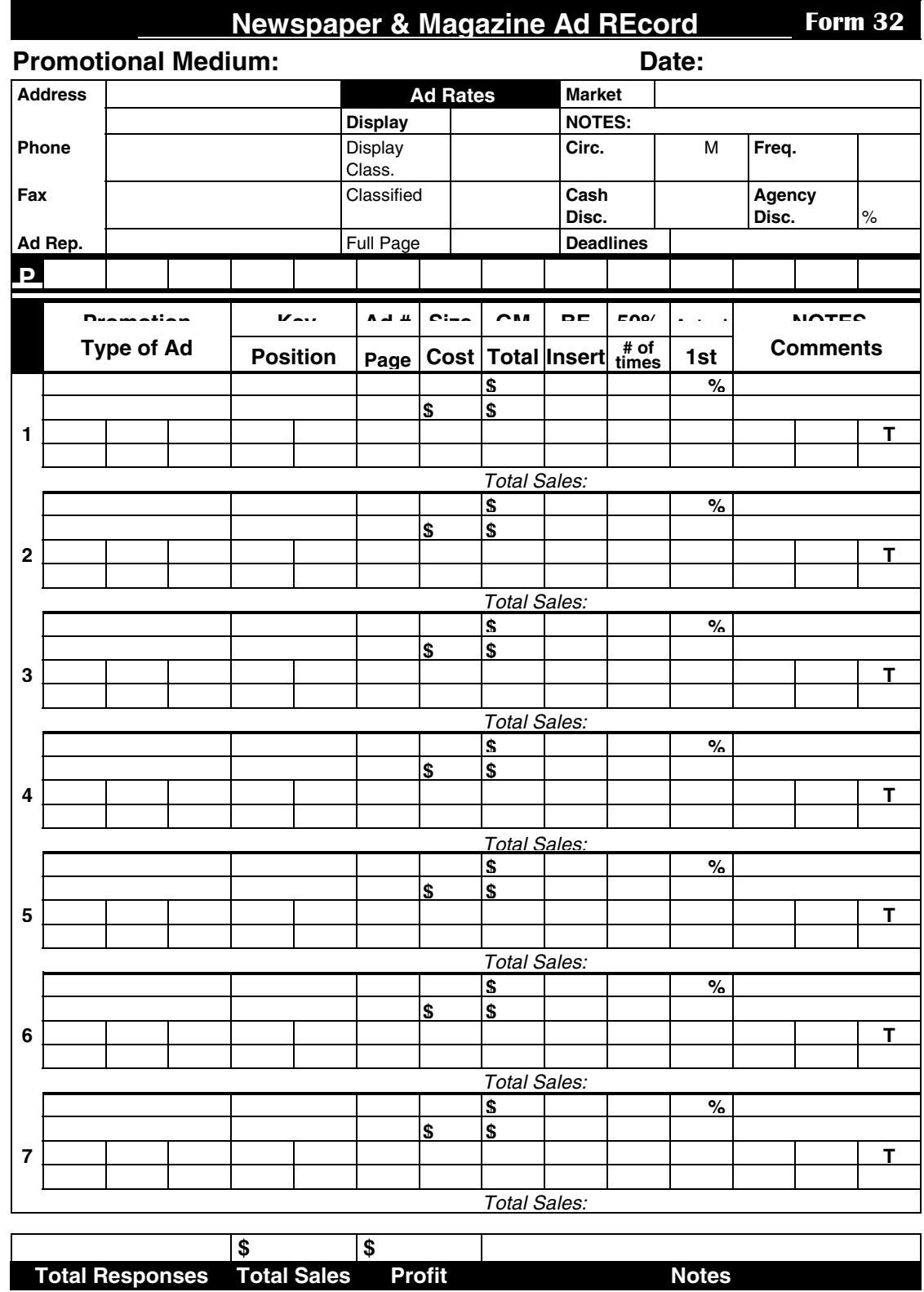

<span id="page-53-0"></span>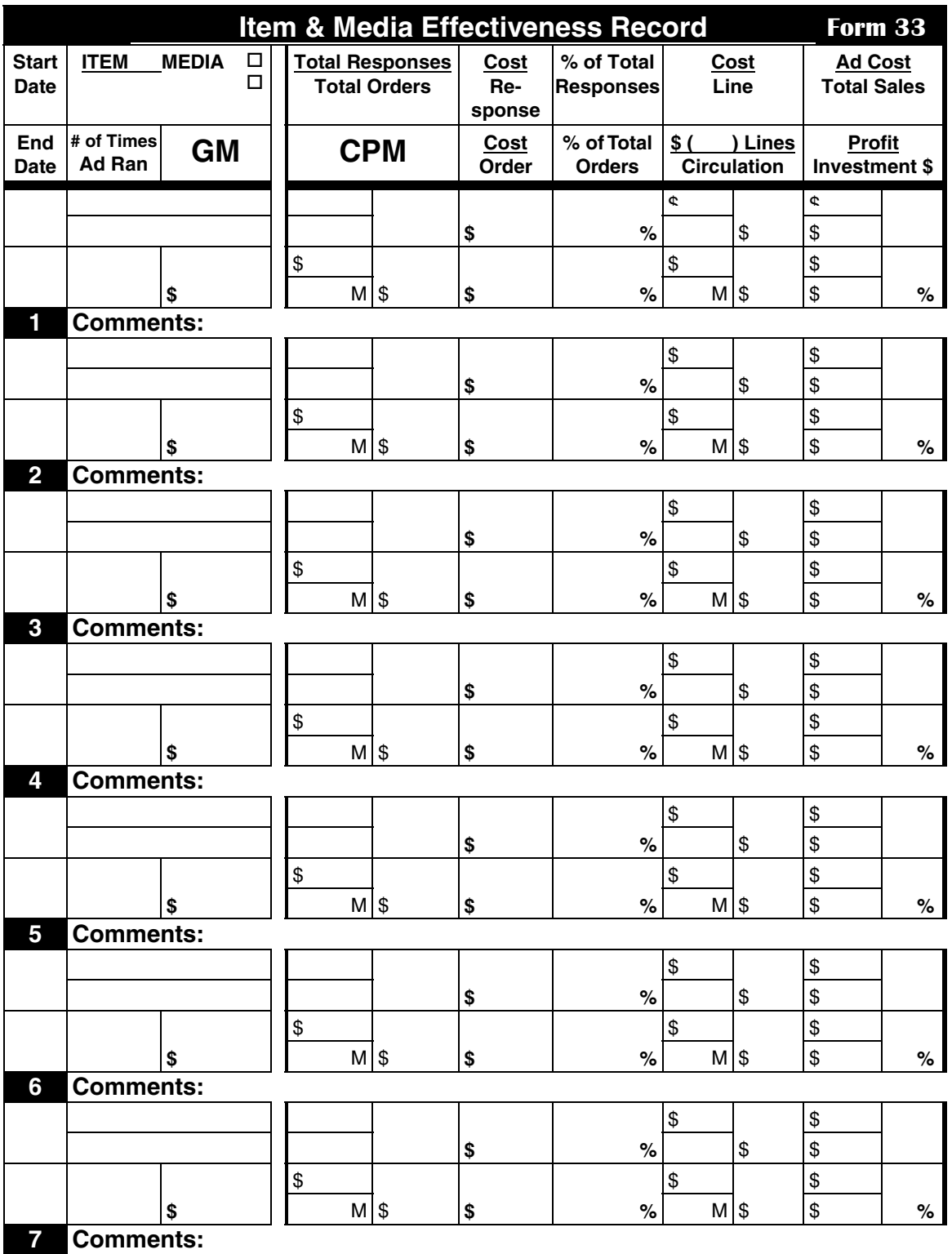

<span id="page-54-0"></span>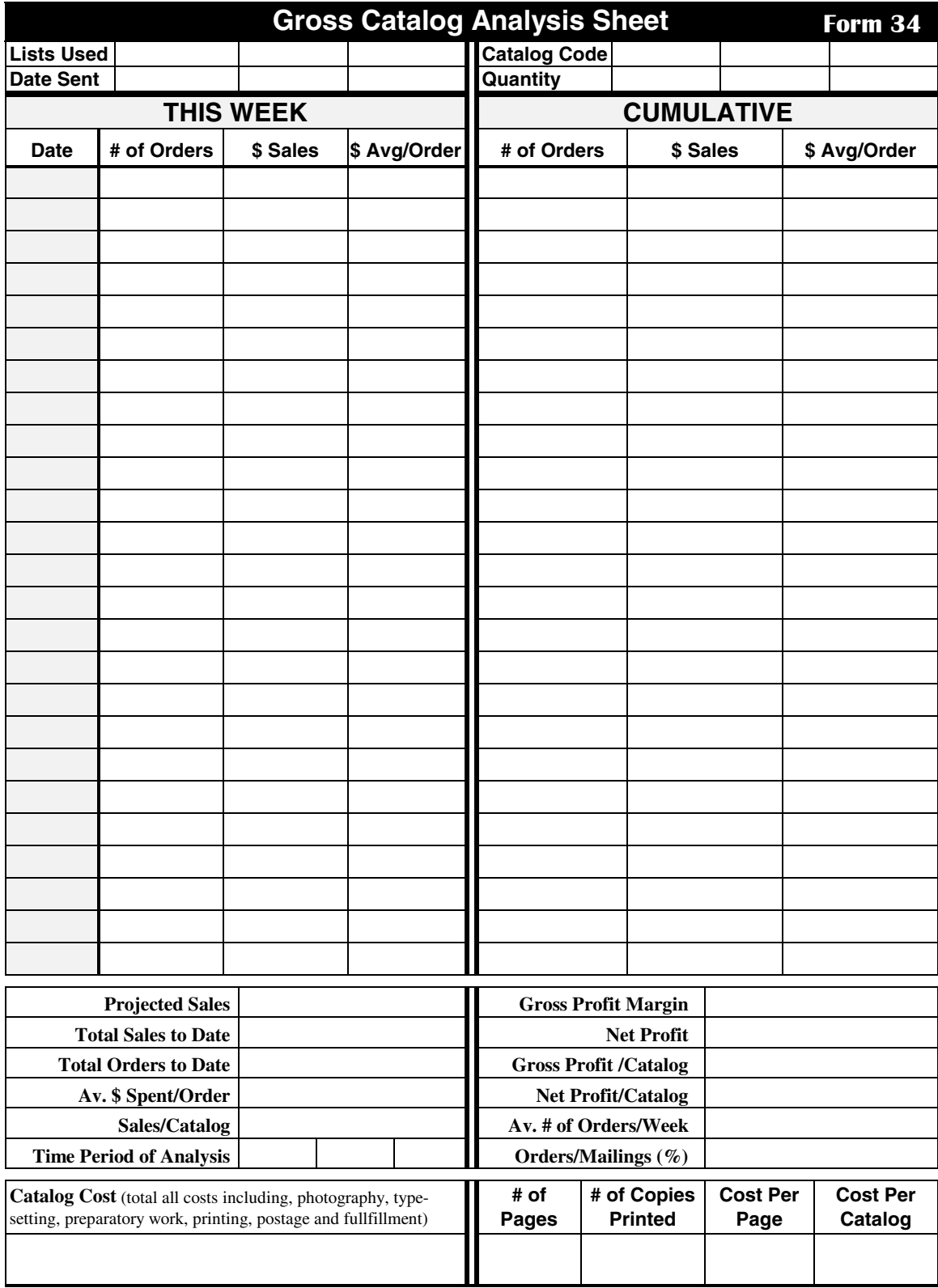

<span id="page-55-0"></span>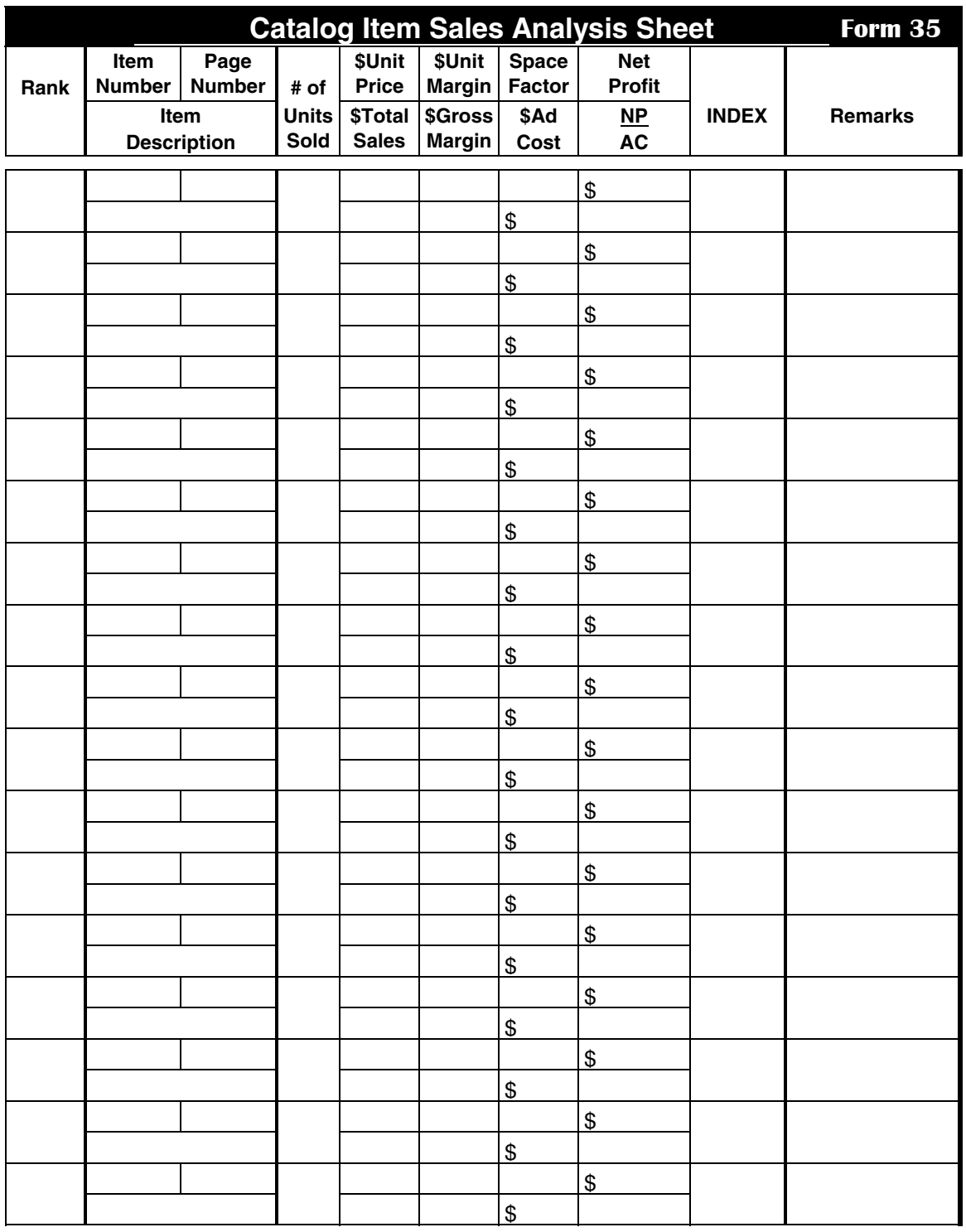

**NOTE** The INDEX is calculated as follows: Find the SUM of the Net Profit of all items in the catalog and divide this by the total catalog cost. Call this INDEX 1. Then use the following formula: Index for an Item =  $NP/AC + 1/INDEX 1 + 1$ 

## **Purchase Order Form 36**

<span id="page-56-0"></span>This number must appear on all related correspondance, shipping papers and invoices

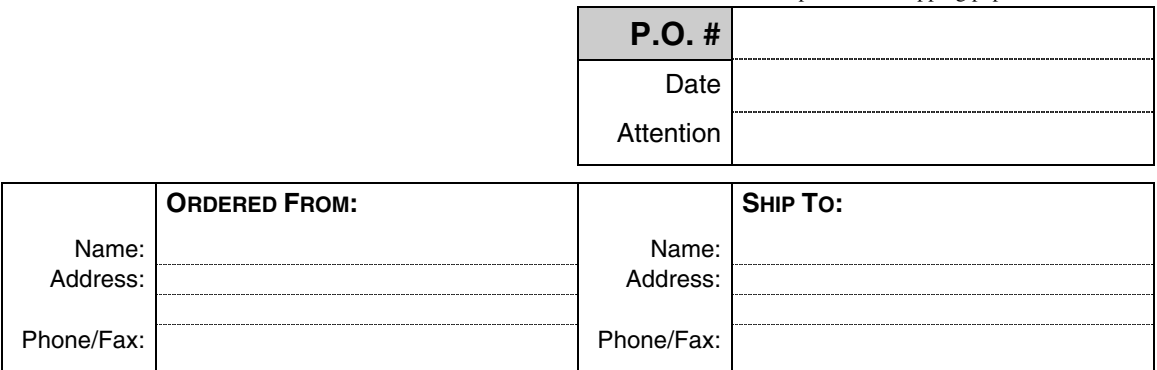

Please notify us immediately if you are unable to ship complete order by date specified

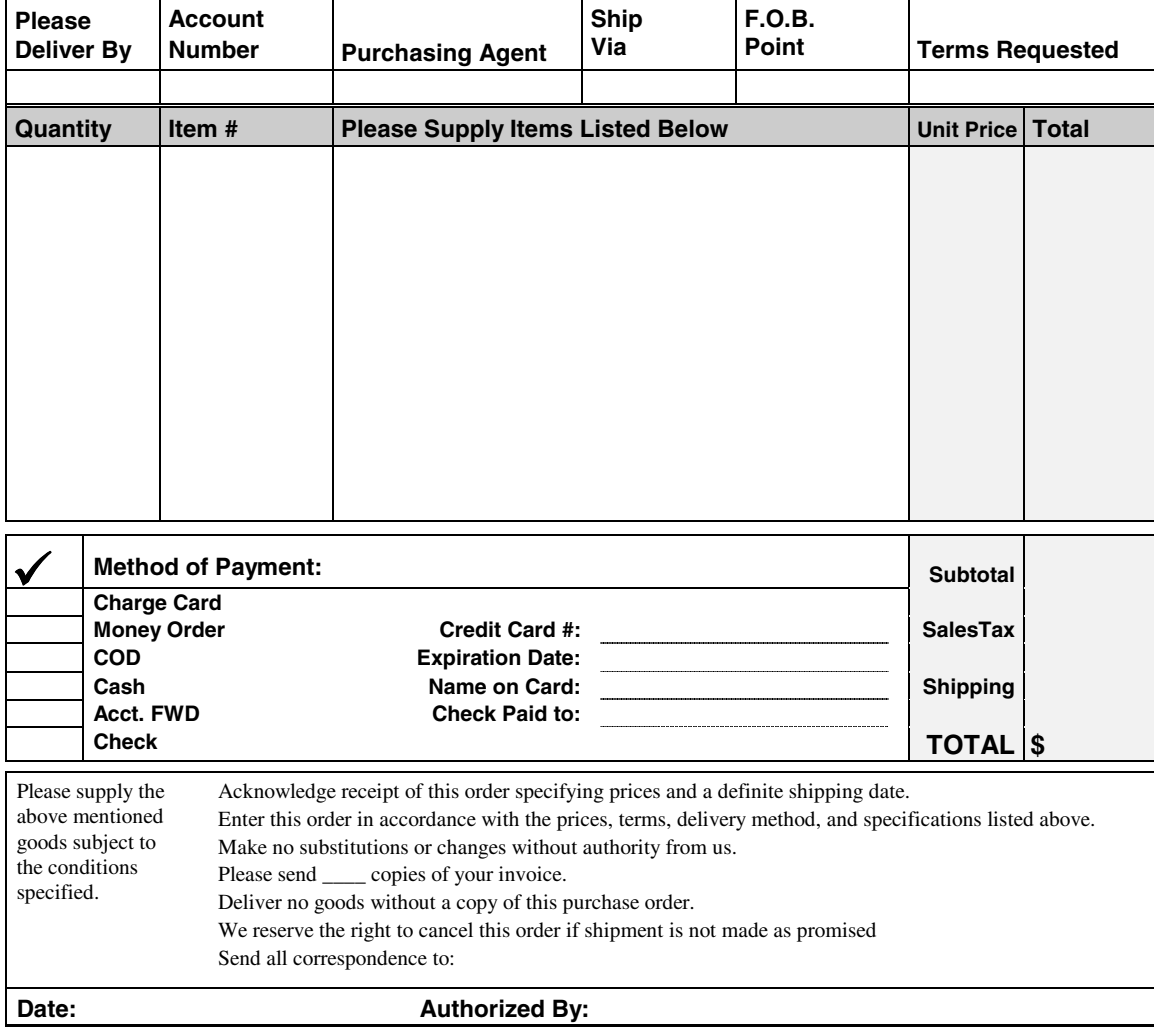

<span id="page-57-0"></span>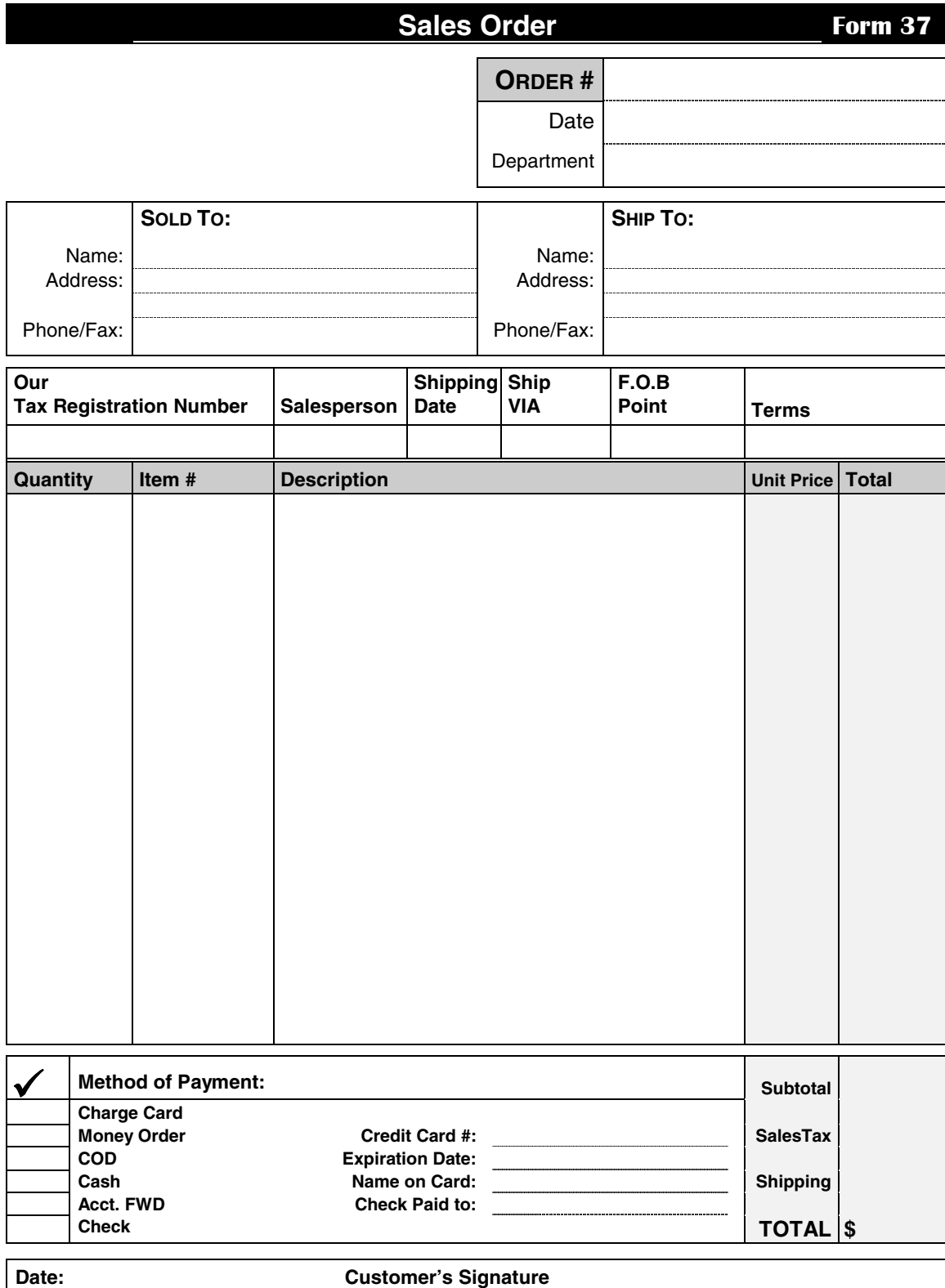

<span id="page-58-0"></span>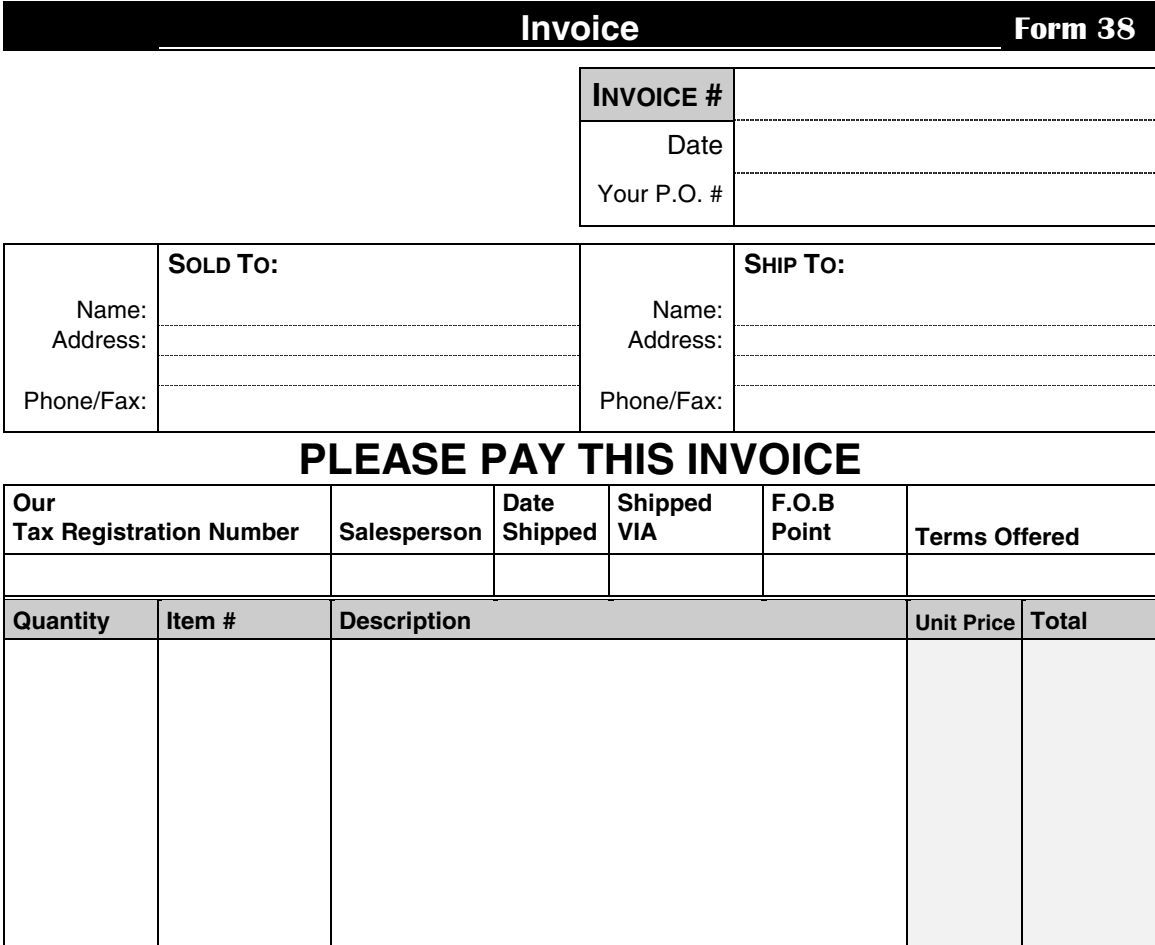

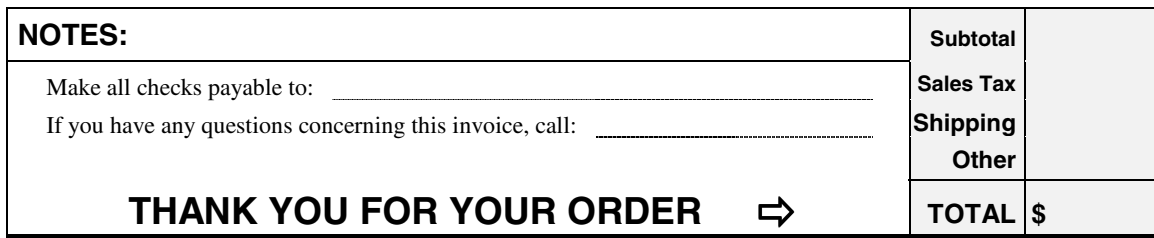

<span id="page-59-0"></span>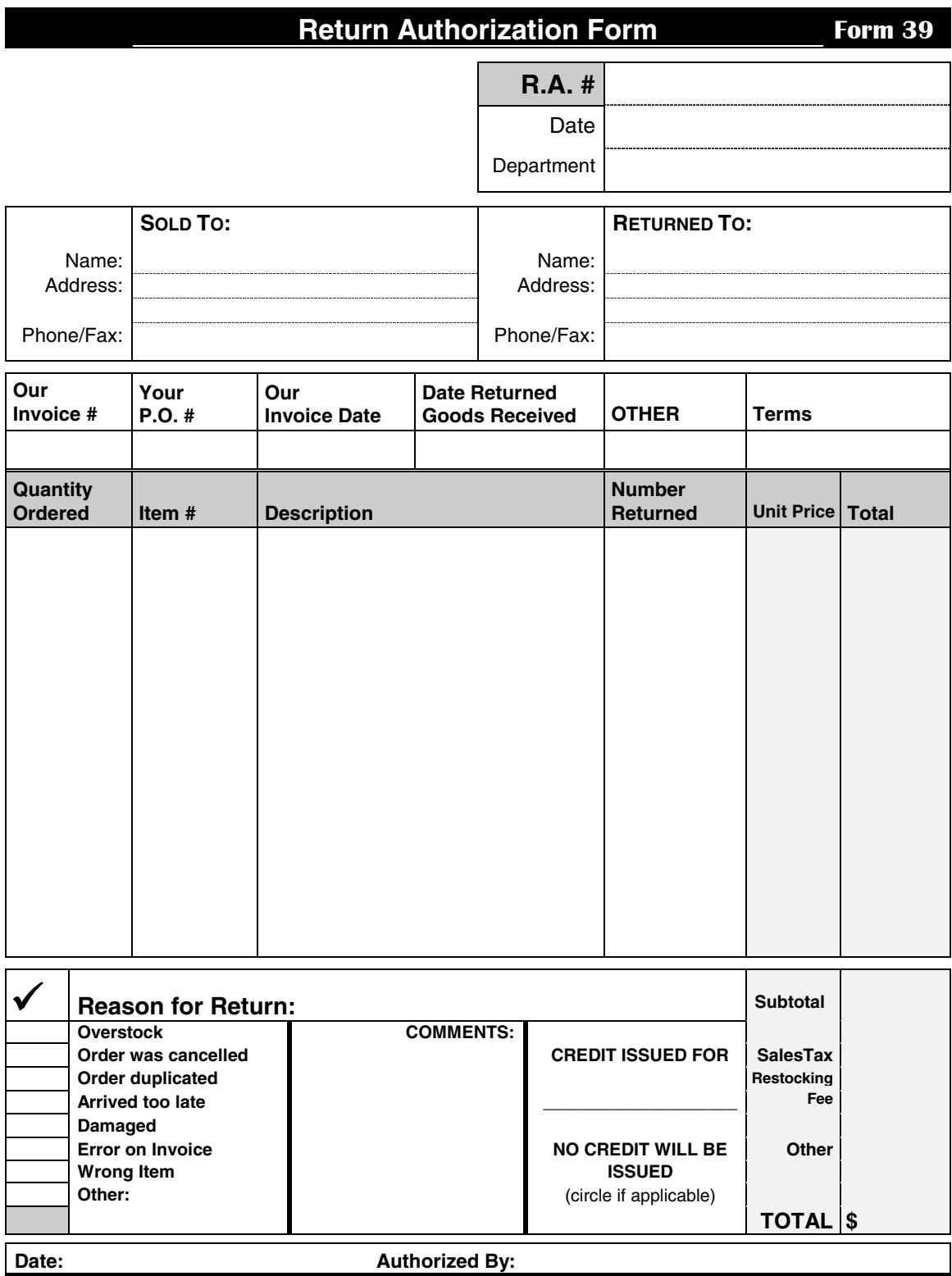

٦

Ï